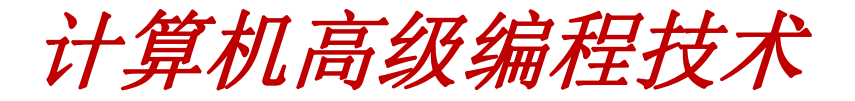

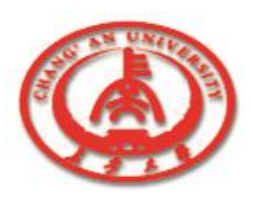

# 第6章 数据访问组件

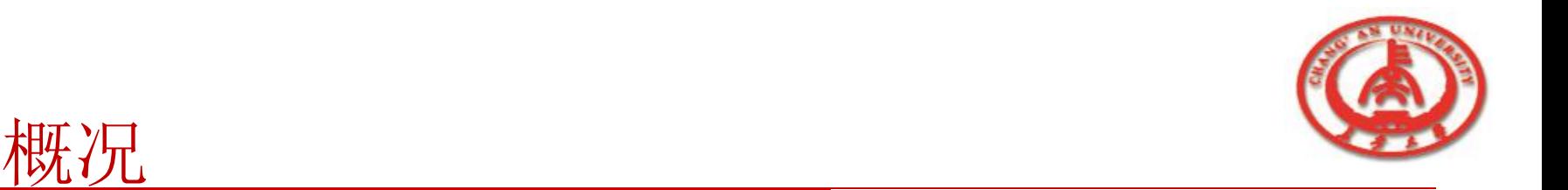

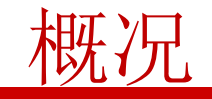

- □ Delphi组件板上的数据访问组件, 提供了应用程序与数据库之 间的联系。
- □ Delphi通过ADO数据集访问组件,可以通过微软的OLE来访 问更为广泛的数据库中的数据。

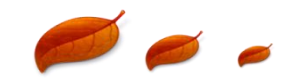

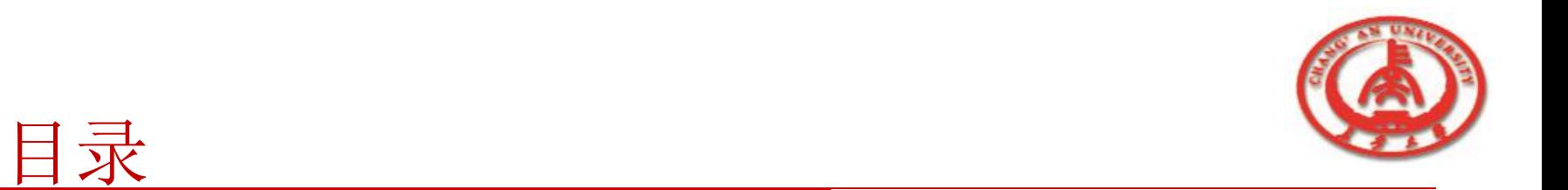

- □ 6.1 数据访问组件简介
- 
- □ 6.3 TQuery组件介绍
- 
- **□ 6.5 TDataSource组件介绍**
- **□ 6.6 TDatabase组件介绍**
- **□ 6.2 TTable组件介绍 □ 6.7 TSession组件介绍**
	- p 6.8 其他组件介绍
- □ 6.4 TStoredProc组件介绍 □ 6.9 数据访问组件的应用实例 |
	- **□ 6.10 ADO**组件页介绍

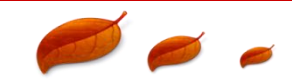

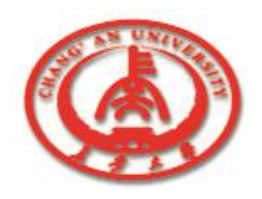

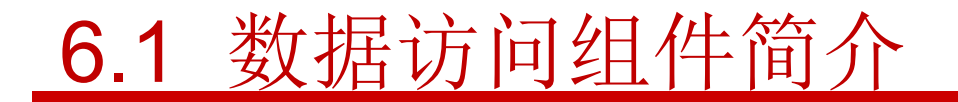

#### 在数据访问组件中,TTable、TQuery和TStoreProc三个

组件是用来联系应用程序和数据库信息的,而TDataSourse

组件是用来联系数据库信息和数据控制组件的。

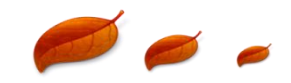

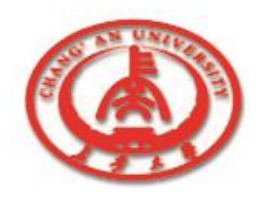

# 6.2 TTable组件介绍

- o TTable组件是Delphi开发数据库应用程序中最常用的组件。它在 应用程序访问数据库时起着极其重要的作用。
	- 6.2.1 数据集组件的基本知识
	- 6.2.2 TTable组件的重要属性
	- n 6.2.3 TTable组件的重要方法
	- n 6.2.4 TTable组件的重要事件

n 6.2.5 举例说明

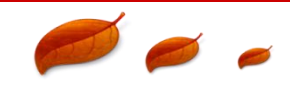

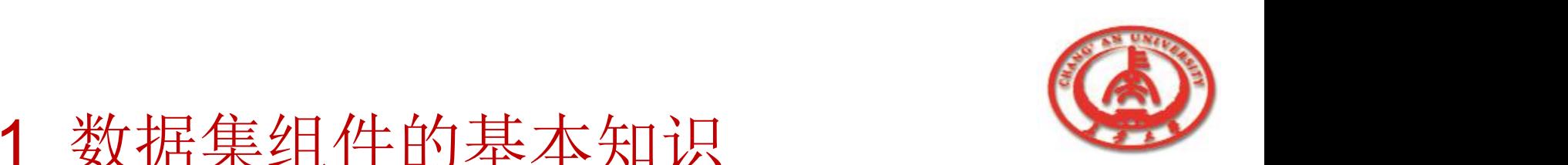

#### 6.2.1 数据集组件的基本知识

在Delphi中, 访问数据的基本单元是数据集对象。应用程 序正是提供数据集组件来访问数据库的。一个数据集对象就代

表了数据库的一张表格,或者是访问数据库的一个查询或存储

的过程。

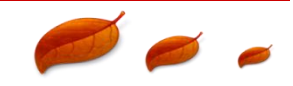

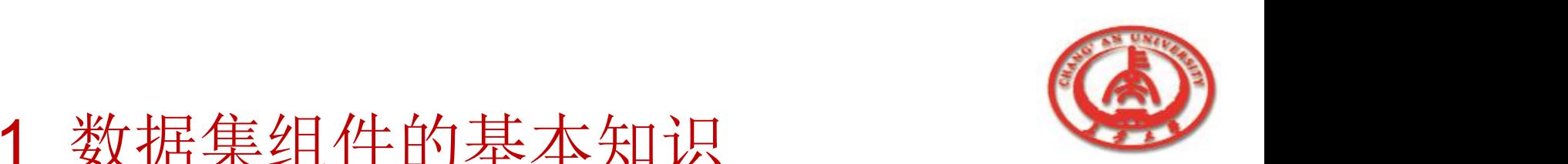

### 6.2.1 数据集组件的基本知识

#### 口 图中说明了所有数据集组件的继承关系。

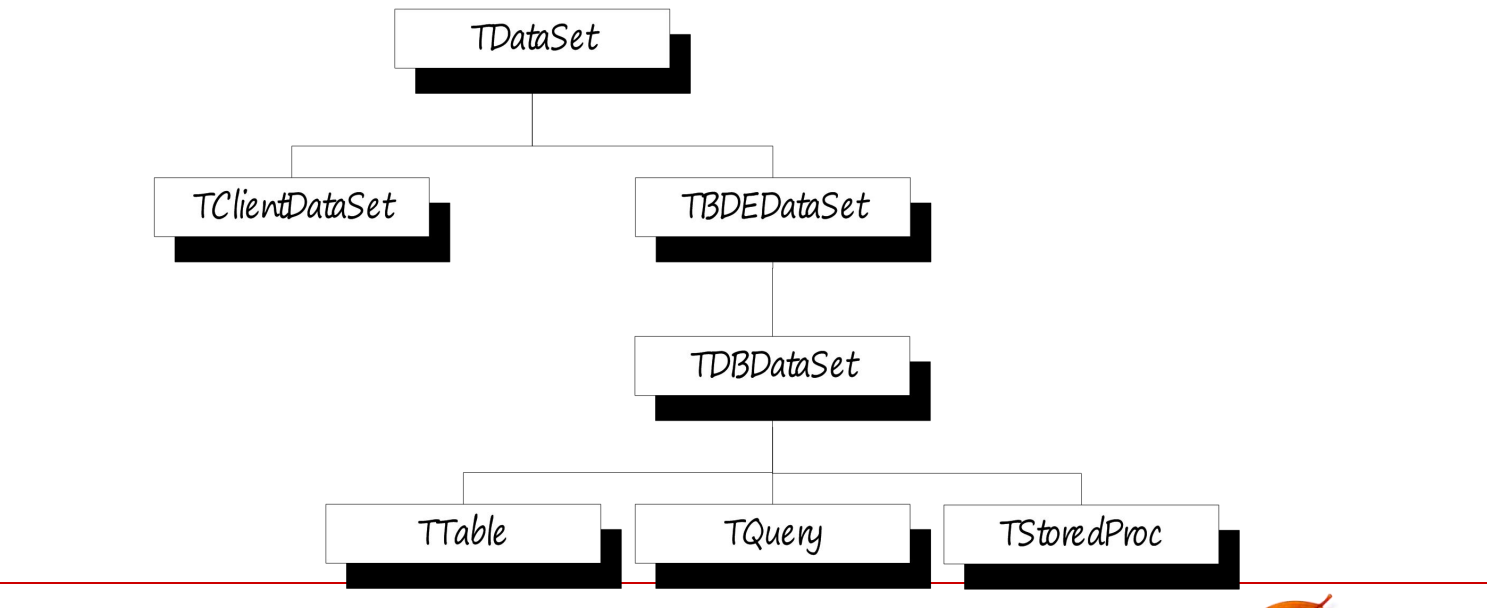

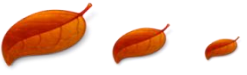

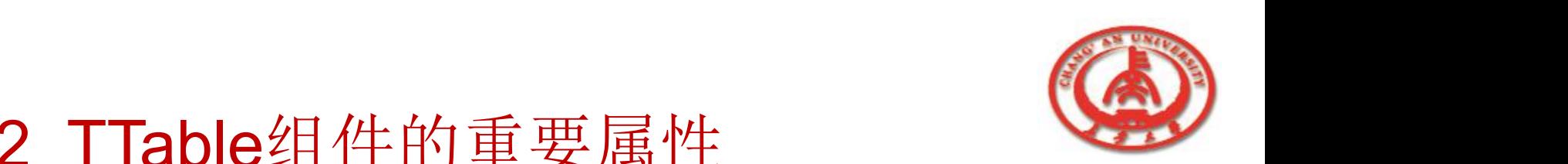

#### 1. DatabaseName

DatabaseName属性是用来说明当前数据集的来源,即应用 程序所利用的数据库的名字。

#### $\Box$  2. TableStyle

TableStyle属性是用来说明当前应用程序所操作的数据库表 格的类型,

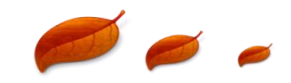

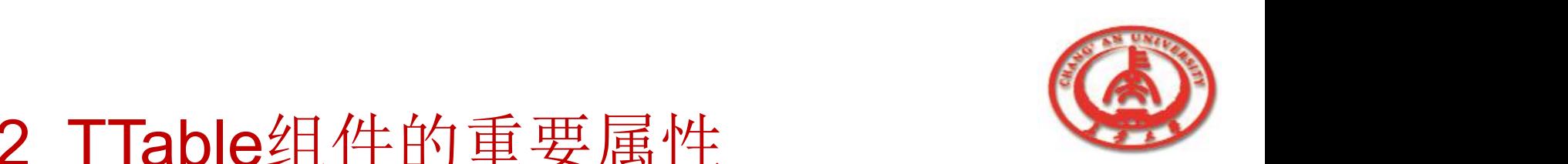

 $\Box$  3. TableName

TableName是TTable最重要的属性之一。它是用来说明这个 TTable组件所对应的是数据库中的哪一张数据库表格。

 $\Box$ 4. Active

Active属性是用来说明数据库文件的打开状态。应用Active属 性来决定及设定一个数据集组件与数据库数据之间的联系。

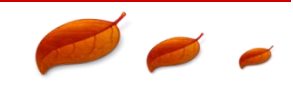

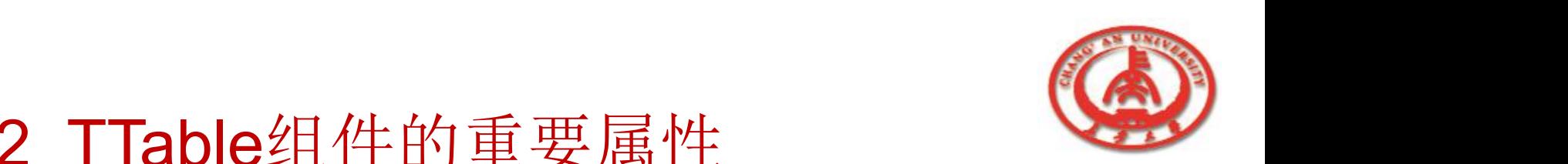

#### 5. BOf和EOf

BOf (beginning of file) 属性值为一个布尔值, 表明当前记录指 针所处的位置是否为数据集的第一个记录。

EOf (end of file) 属性值为一个布尔值, 表明当前记录指针所处 的位置是否为数据集的最后一个记录。

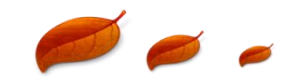

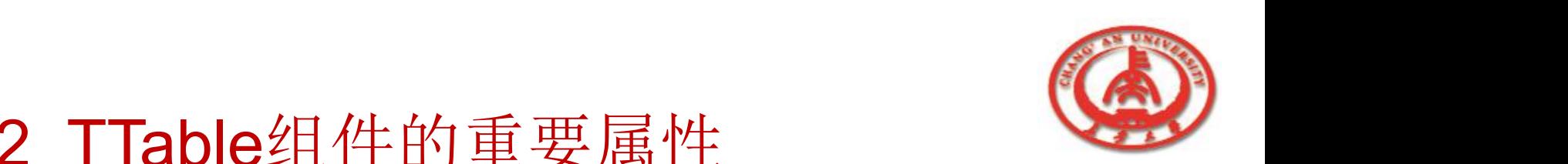

6. DBHandle与Handle

DBHandle与Handle属性允许应用程序直接调用BDE的API函数。

只有在包含数据集和数据库的应用程序直接调用BDE API函数 时才会用到DBHandle .

只有在应用TdataSet方法直接调用BDE API函数时才会用到 Handle属性。

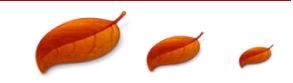

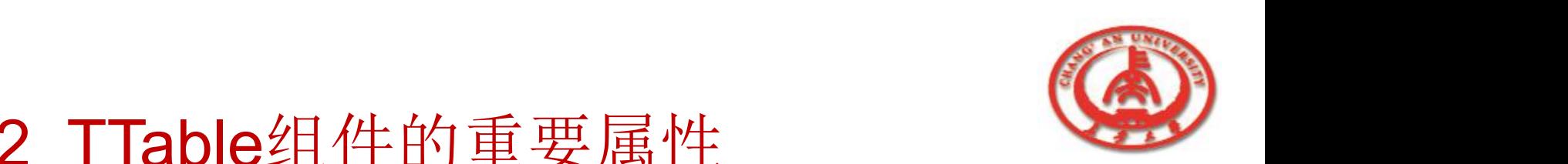

#### □ 7. CanModify与Modified

#### CanModify属性用一个布尔值来表明应用程序是否可以更改数

#### 据集。

Modified属性用一个布尔值来表明数据集是否被修改。

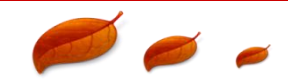

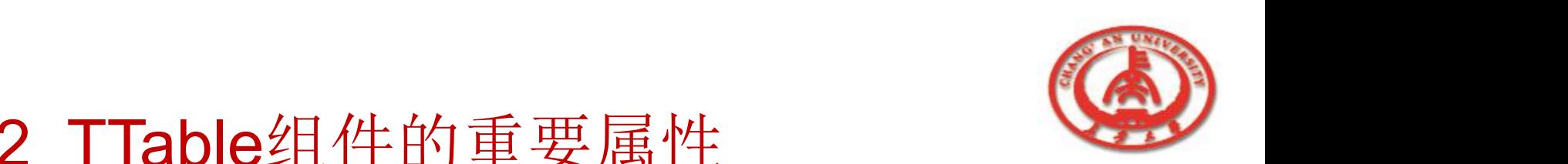

#### 8. Exclusive

Exclusive属性是用来标识当前应用程序是否拥有打开一张 Paradox或dBASE这样的数据库表格的专有权。

#### D<sub>9</sub>. Fields

Fields属性是用来指出数据集的字段列表。应用Fields属性可以 访问数据库表格中的字段组合。

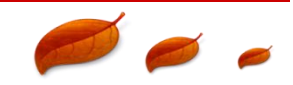

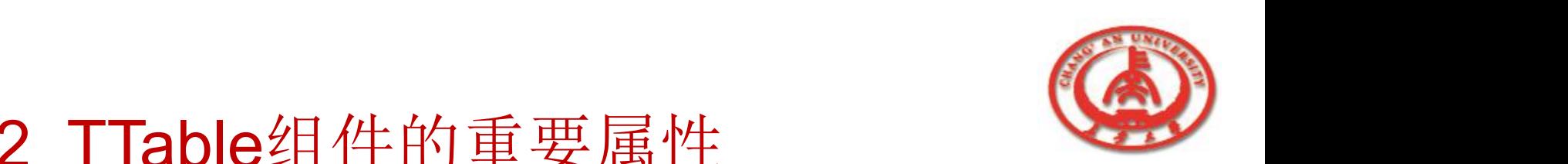

#### 10. Filter与Filtered

Filter属性允许用户定义一个数据集过滤器。当过滤被数据集应 用时,只有那些满足过滤器条件的记录才会被显示。 Filtered属性是用来表明数据集的过滤是否被激活。通过检测 Filtered属性值来确定一个数据集的过滤是否有效。

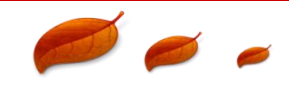

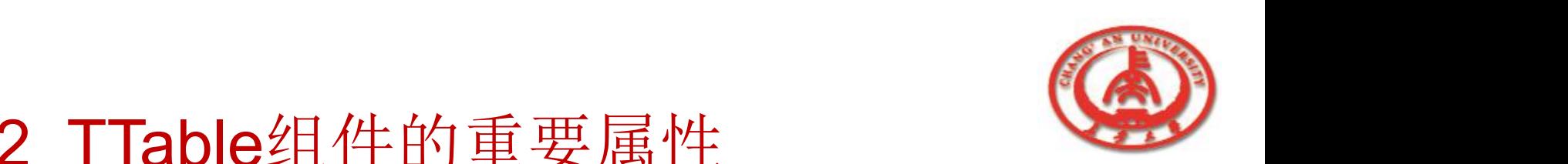

11. IndexFieldNames IndexFieldNames属性显示了表格索引的字段名。

 $\Box$  12. IndexFields

IndexFields属性是数据库中的字段名列表。

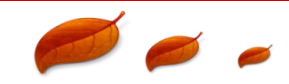

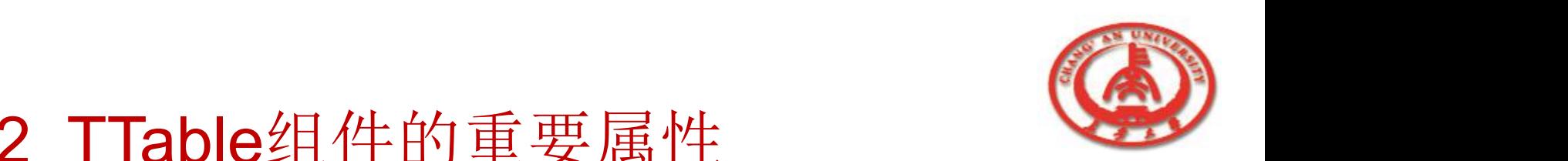

13. IndexName

IndexFieldNames属性显示了表格索引的字段名。

#### **口 14. MasterFields和MasterSource**

MasterFields用来在主表中指定一个或多个对应当前表格中的字段。 MasterSource属性指在主从关系的表格中,主表的datasource组件 的名称。

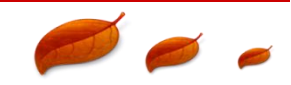

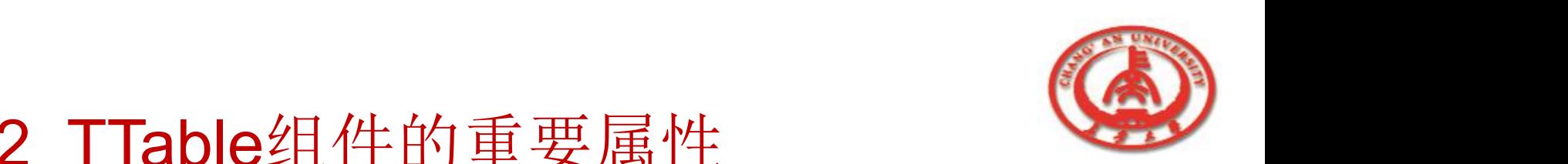

#### 15. UpdateMode

UpdateMode属性是数据集组件都支持的SQL的特殊属性,

UpdateMode决定了BDE如何在多用户环境中确认一个正在被更新

的记录。

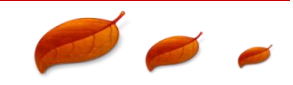

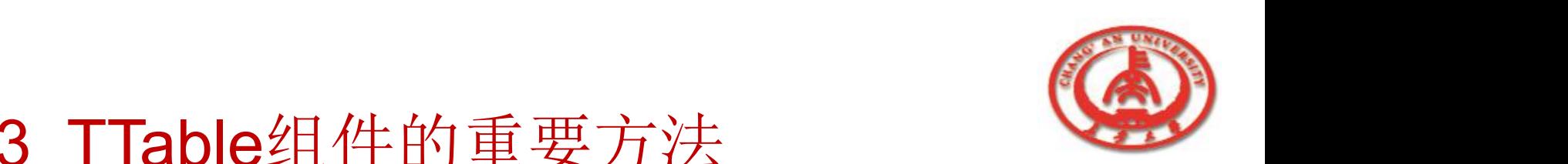

#### 1. CreateTable方法

CreateTable方法是用来应用新的结构信息建立一个新表格的方

法。在应用程序运行时调用CreateTable会产生一个利用数据集

当前定义建立的表格。

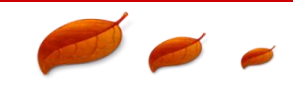

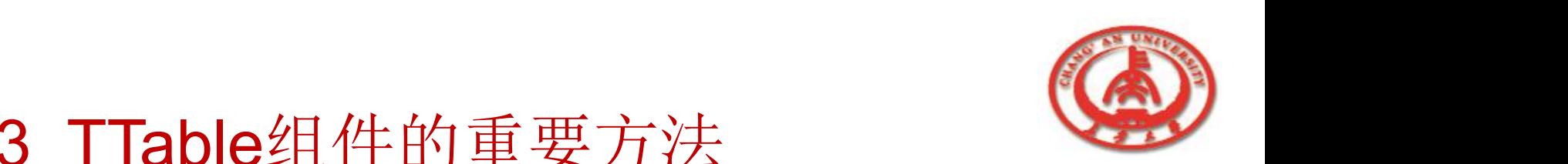

- 2.数据集打开和关闭的方法: Open/Close
	- n 调用Open方法将Active属性设置为True。只有当Active属 性为True时,可以从数据库中读取数据或向数据库中写数 据。
	- n 调用Close设置Active属性值为False。当Active属性值为 False时,数据集将被关闭,无法对数据库进行读/写操作。

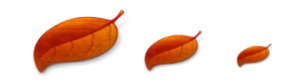

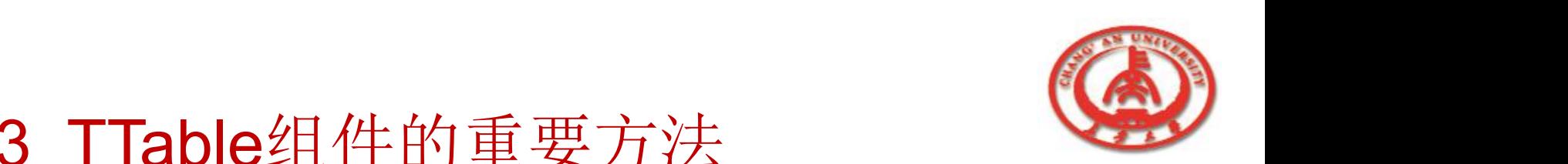

- 口 3. 设定数据库检索范围的方法
	- n ApplyRange方法
	- n CancelRange方法
	- n EditRangeEnd方法
	- n EditRangeStart方法
	- SetRange方法
	- SetRangeEnd方法
		- n SetRangeStart方法

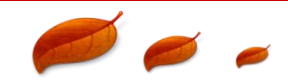

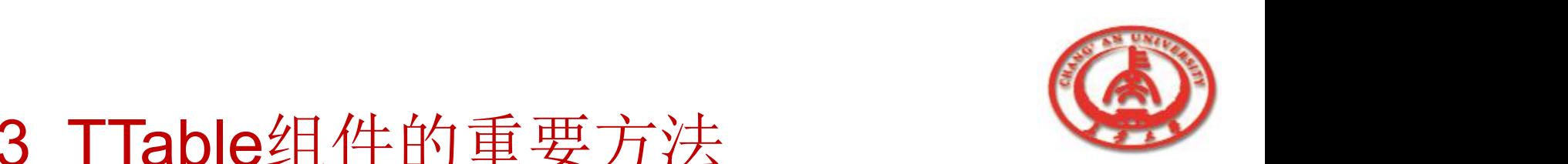

- o 4. 浏览数据库中数据的方法
	- n First方法
	- n Last方法
	- n MoveBy方法
	- n Next方法
	- Prior方法

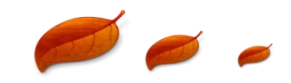

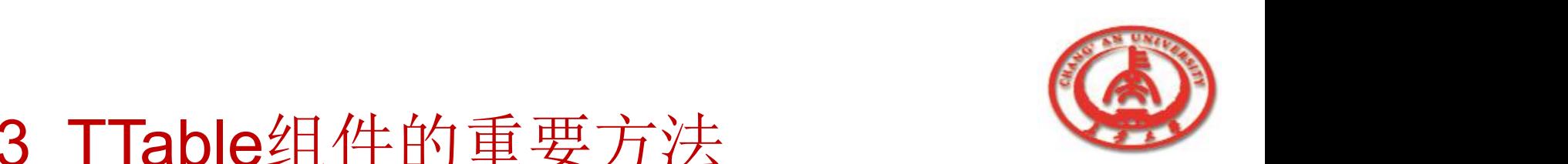

- 口 5. 在数据库中查询记录的方法
	- n EditKey方法
	- n FieldByName方法
	- n FindKey方法
	- n GotoKey方法
	- n GotoNearest方法
	- Locate方法
		- SetKey方法

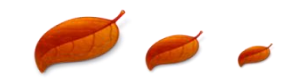

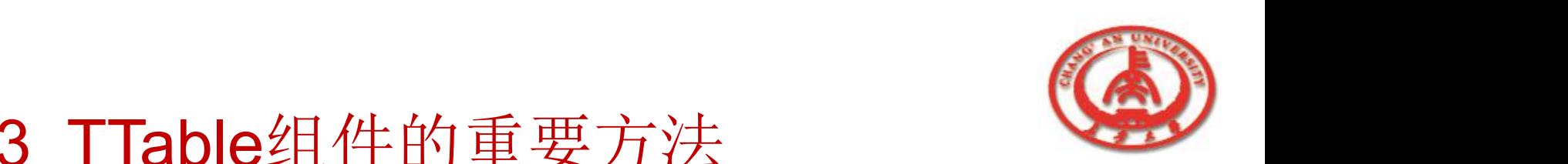

- 口 6. 编辑修改数据库数据的方法
	- n Append方法
	- n Cancel方法
	- n Delete方法
	- n Edit方法
	- n Insert方法
	- n InsertRecord方法

Post方法

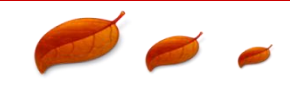

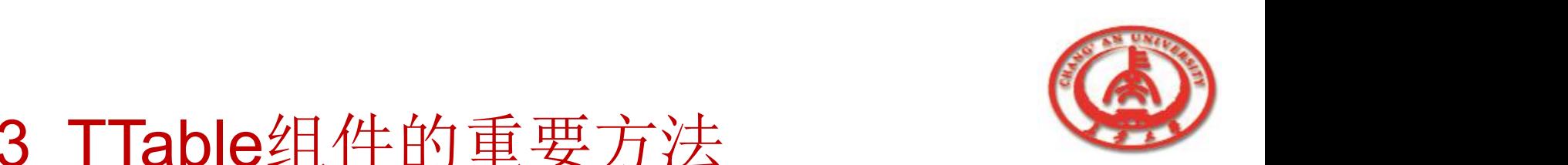

- 口 7. 链接数据控制组件的方法
	- DisableControls方法
	- n EnableControls方法
	- n Refresh方法

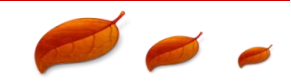

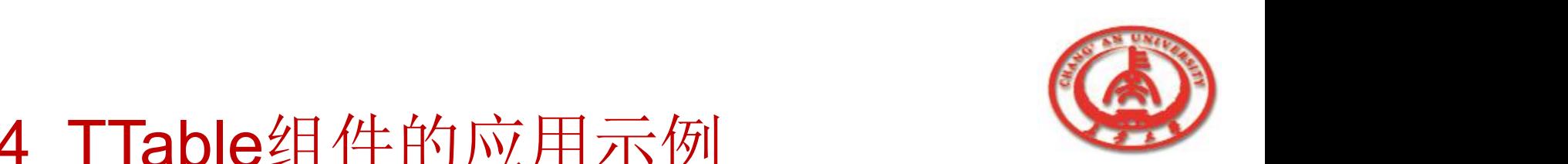

#### 1. 界面搭建

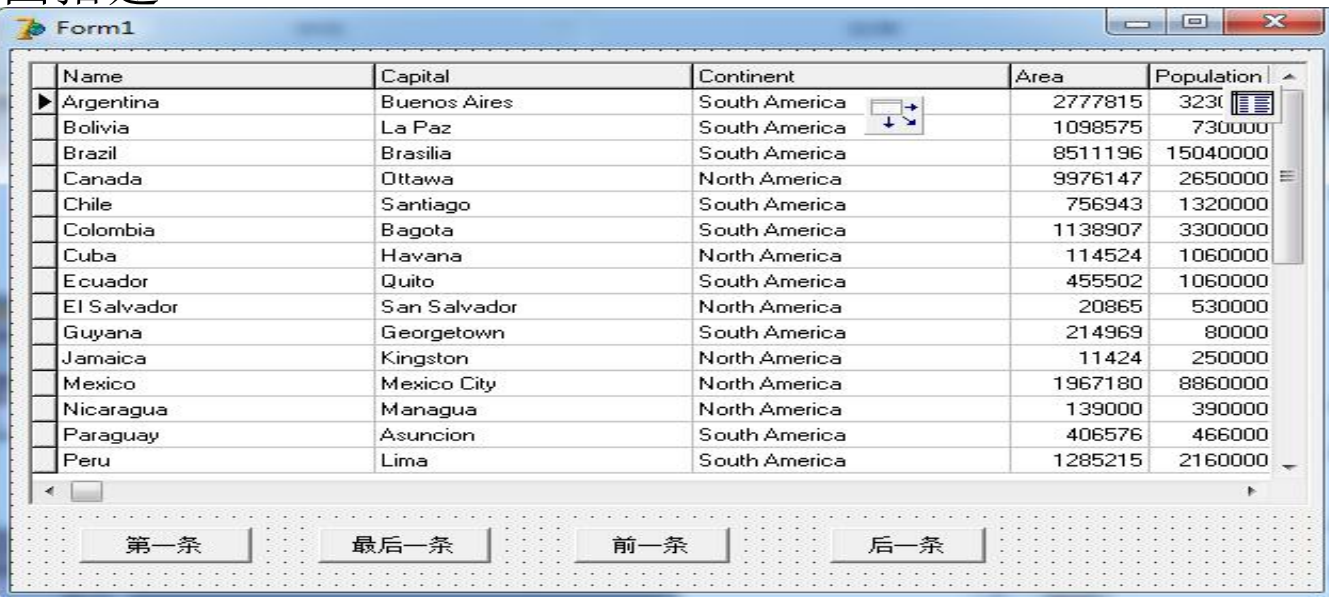

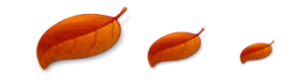

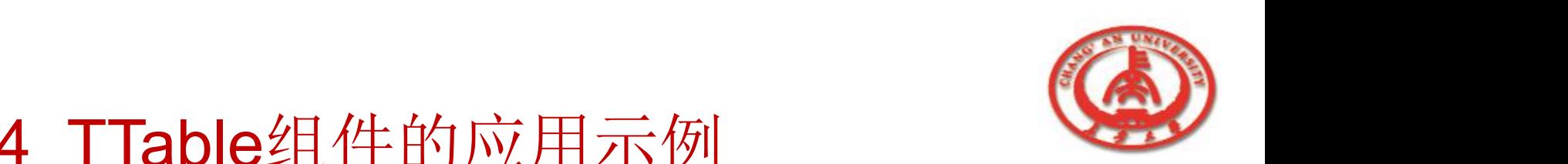

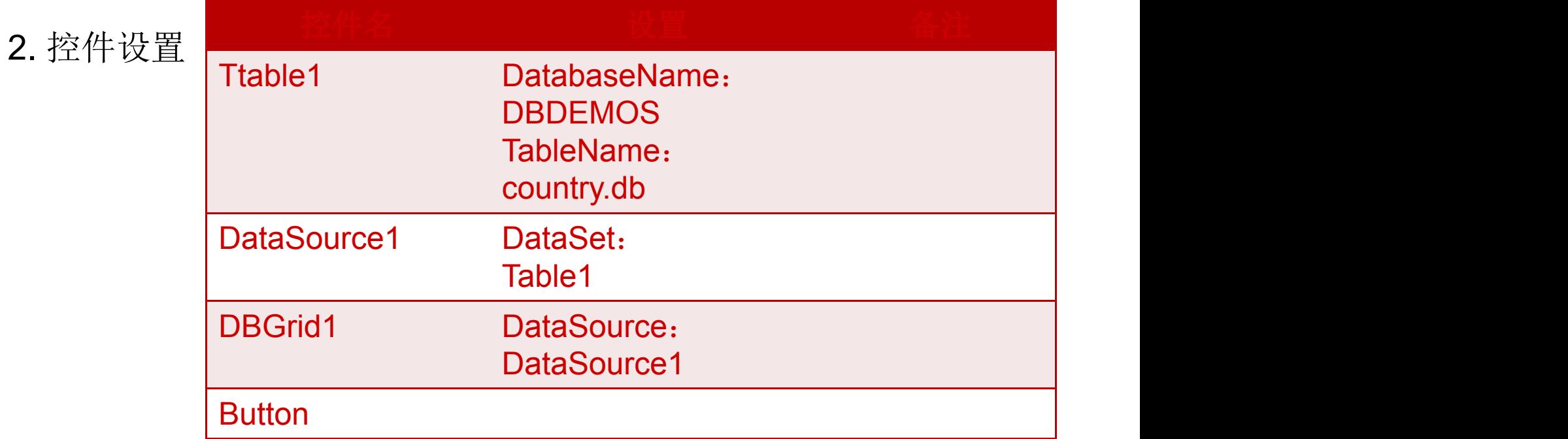

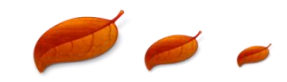

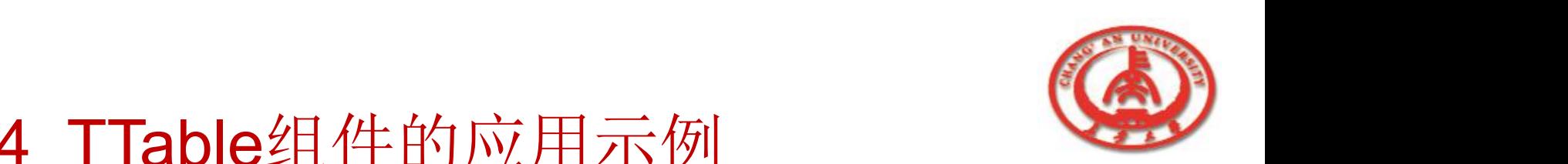

```
3. 主要代码
procedure TForm1.Button1Click(Sender: TObject);
begin
 table1.First; //第一条
end;
procedure TForm1.Button2Click(Sender: TObject);
begin
```

```
table1.Last; //最后一条
```
end;

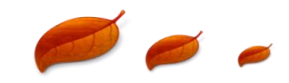

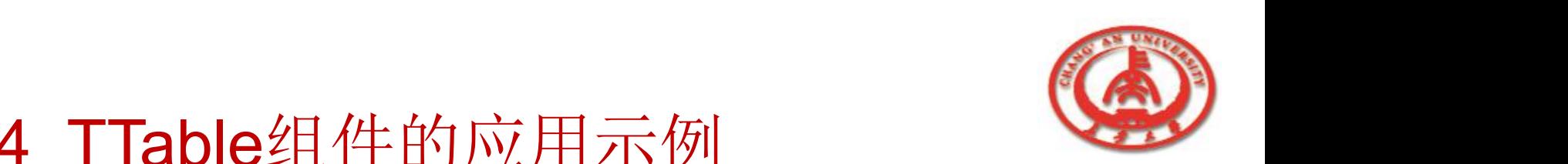

```
o 3. 主要代码
```
procedure TForm1.Button3Click(Sender: TObject);

begin

```
table1.Prior; //前一条
```
end;

```
procedure TForm1.Button4Click(Sender: TObject);
```
begin

```
table1.Next; //后一条
```
end;

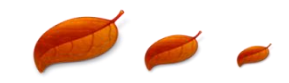

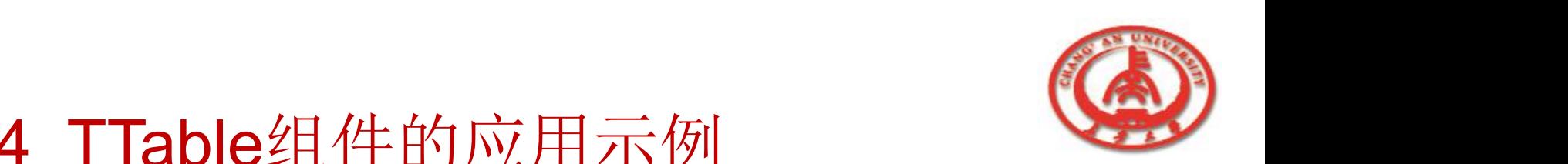

#### □ 4. 运行结果

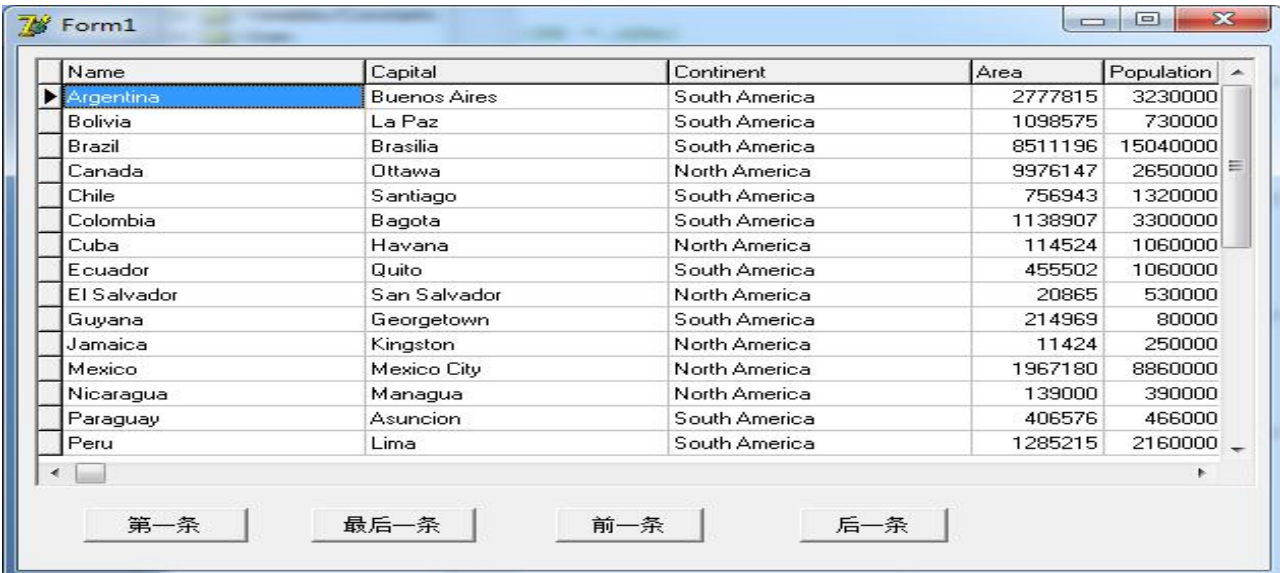

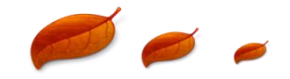

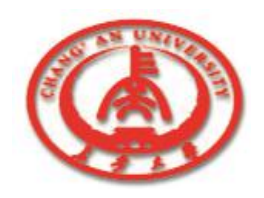

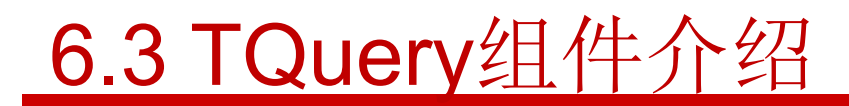

o TQuery是一个建立在SQL基础上,专门用于对数据库中的数据 进行查询的组件。

- 6.3.1 TQuery组件的基本知识
- n 6.3.2 TQuery组件的重要属性
- n 6.3.3 TQuery组件的重要方法

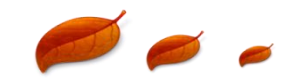

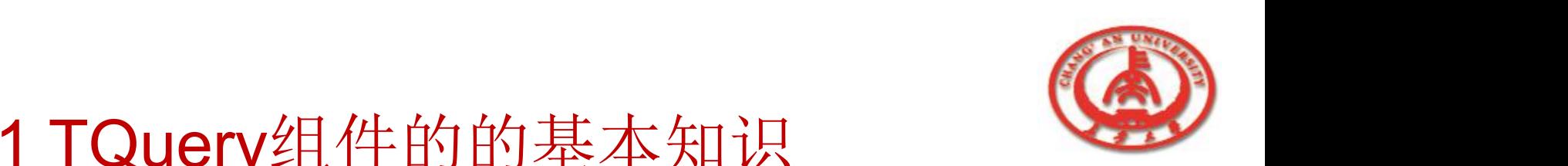

# 6.3.1 TQuery组件的的基本知识

#### 口 TQuery组件和TTable组件同属于数据集组件, 所以数据集组件 具有的属性、方法和事件,TQuery组件都具有。

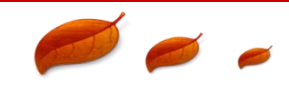

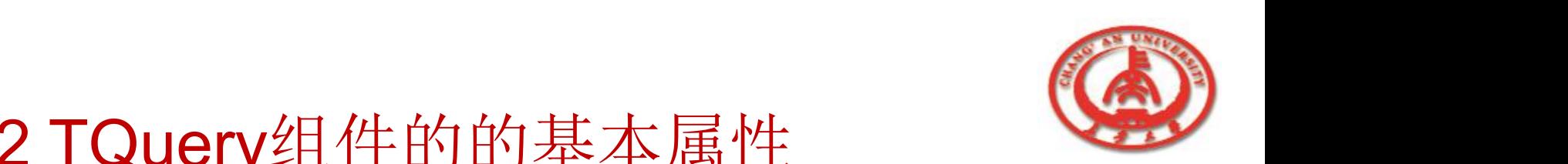

# 6.3.2 TQuery组件的的基本属性

#### o 1. SQL

SQL属性是用来设置在TQuery组件调用ExecSQL或Open方法 执行查询时所需的选择条件的。

#### $\Box$  2. DataSource

设置DataSource属性可以自动地将另一个数据集的字段值赋给 当前查询的参数,但这些参数必须具有与该数据集相同的字段 名。

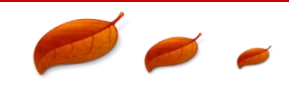

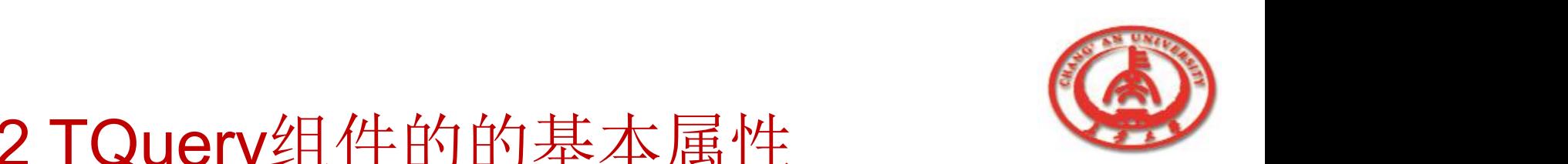

# 6.3.2 TQuery组件的的基本属性

3. Params和ParamCount

Params来动态地观察和设置参数名、参数值和数据类型, 在

设计阶段可以通过编辑Params属性来设置参数的形式。

ParamCount的值表示Params属性中有多少参数。

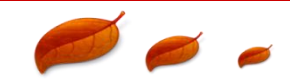

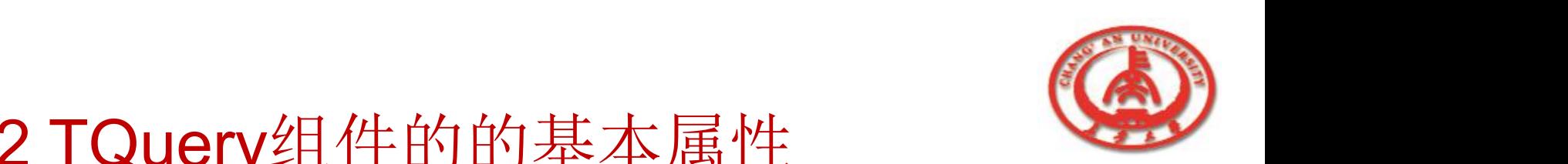

# 6.3.2 TQuery组件的的基本属性

#### 4.Prepared

通过检查Prepared的属性值来确定是否准备好查询。

#### $\Box$  5. RequestLive

设置RequestLive属性来说明执行查询时,是否允许BDE即时 向应用程序返回对数据结果的修改。

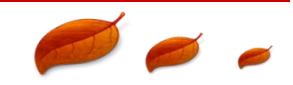

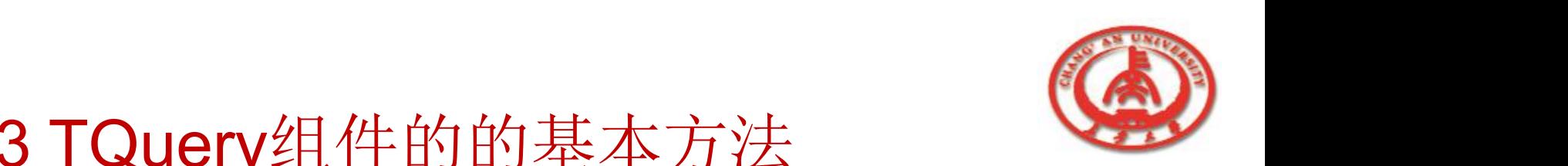

# 6.3.3 TQuery组件的的基本方法

#### 1. Create

调用Create方法在运行时开始一个查询,TQuery组件会自动地 放置在窗体或数据模块中。

#### $\Box$  2. Destroy

调用Destroy方法来取消与服务器之间的联系,撤销SQL语句 列表、参数列表、数据联系以及SQL的存储区域。

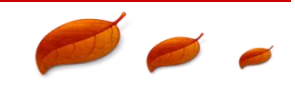

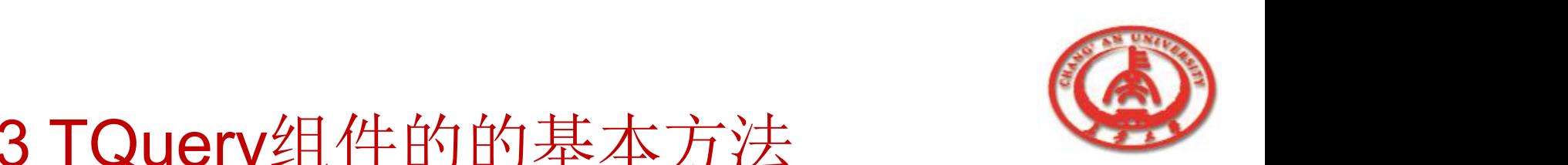

# 6.3.3 TQuery组件的的基本方法

#### 3. ExecSQL

调用ExecSQL方法来执行当前SQL属性中的SQL查询语句。 ExecSQL用于不需要返回记录指针的数据访问。

#### 4. ParamByName

调用ParamByName方法根据参数名来设置和使用参数信息。

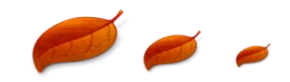
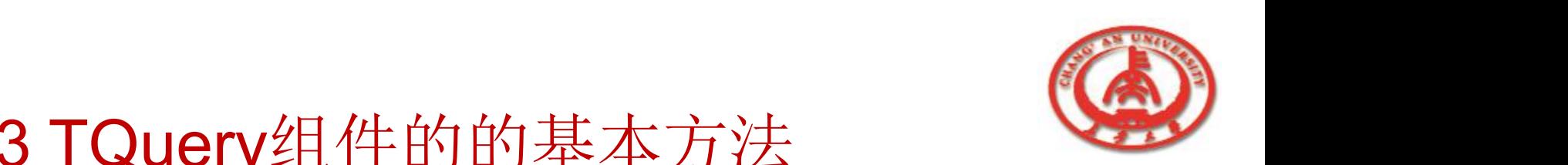

# 6.3.3 TQuery组件的的基本方法

### 5. Prepare

调用Prepare方法让BDE和远程的数据库服务器为查询分配资 源并执行一些优化操作,称为执行查询前的准备工作。

#### $\Box$  6. UnPrepare

执行查询的准备工作会消耗一定的资源,所以在完成查询以 后应该调用UnPrepare方法来释放分配给查询的资源。

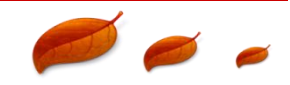

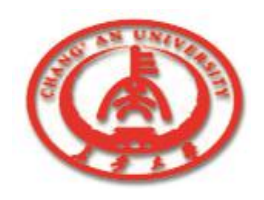

# 6.4 TStoredProc组件介绍

- TStoredProc组件与TQuery组件、TTable组件一样,属于数据 集组件。TStoredProc组件用来完成数据库服务器上的存储过程。
	- 6.4.1 TStoredProc组件的基本知识
	- n 6.4.2 TStoredProc组件的重要属性
	- 6.4.3 TStoredProc组件的重要方法

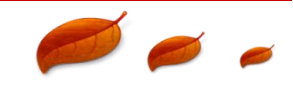

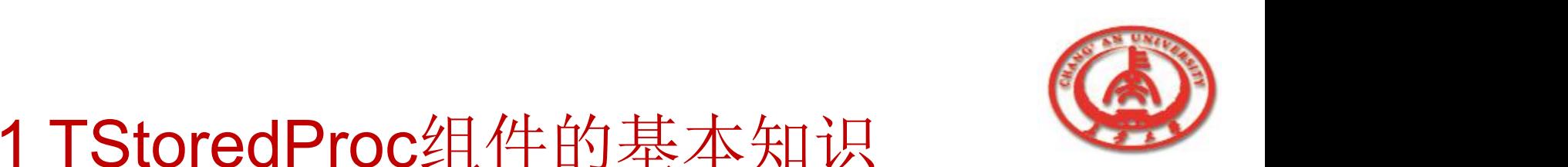

# 6.4.1 TStoredProc组件的基本知识

- 一个存储过程是一系列作为服务器的一部分存储的表达式。存储 过程执行与数据库相关的重复性任务,并将结果传递给用户。
- 口 使用存储过程,可以提高数据库应用程序的效率:
	- n 充分利用服务器的处理能力和处理速度。
	- 因处理过程在数据存放的服务器上进行,减少了网络传输的 工作量。

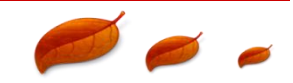

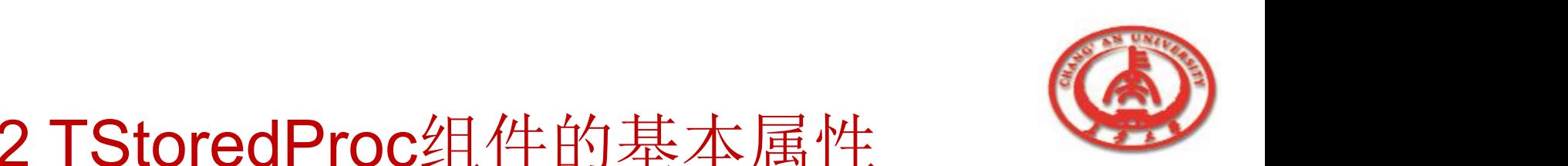

## 6.4.2 TStoredProc组件的基本属性

### 1. Overload

利用Overload属性来说明在一个Oracle服务器上将执行哪一种 重载的存储过程。

 $\Box$  2. StoredProcName

通过设置StoredProcName属性来指明服务器调用的存储过程

**Department of Electric Information Engineering**

名。

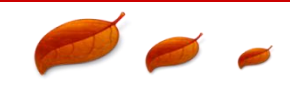

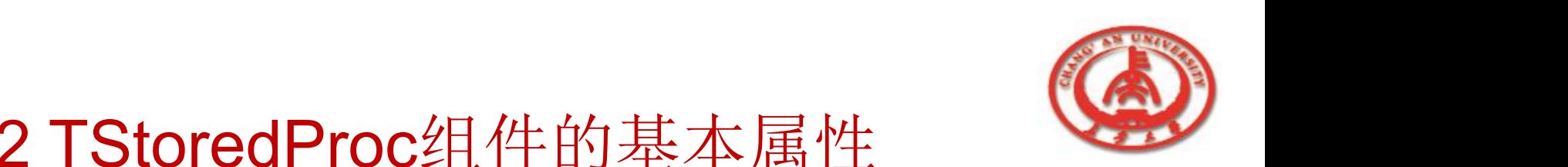

## 6.4.2 TStoredProc组件的基本属性

#### 3. Params与ParamCount

Params属性是用来储存存储过程中输入和输出的参数的。

ParamCount的属性值可以知道当前Params属性中存储参数的

数目 しゅうしゅう しゅうしゅう しゅうしゅう しゅうしょう

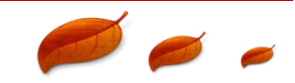

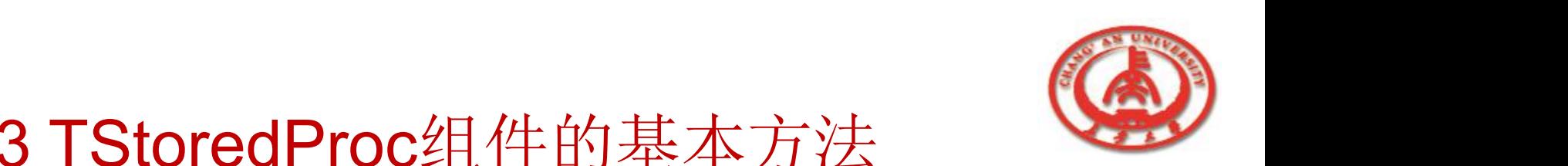

# 6.4.3 TStoredProc组件的基本方法

### 1. Create

在应用程序中通过调用Create方法来初始化一个已声明的存 储过程。

2. ExecProc

ExecProc方法是用来执行服务器上的存储过程的。

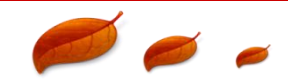

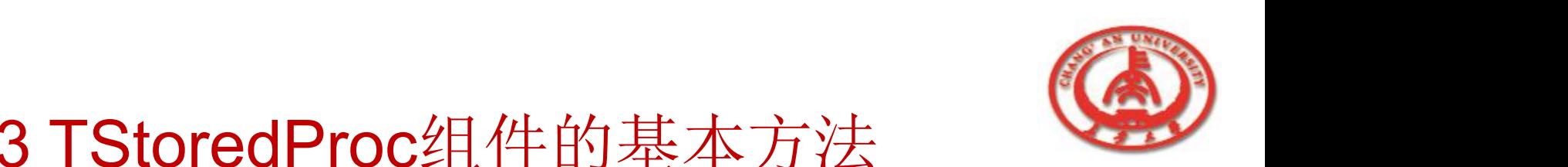

## 6.4.3 TStoredProc组件的基本方法

### 3. GetResults

调用GetResults方法使一个Sybase存储过程返回给客户结果。

### 4. ParamByName

调用ParamByName方法会根据参数名获取相应的参数信息。

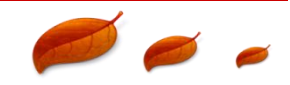

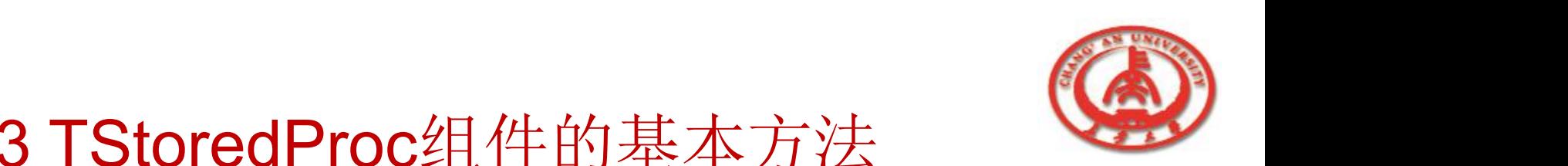

### 6.4.3 TStoredProc组件的基本方法

#### $\Box$  5. Prepare

#### 调用Prepare方法是用来在调用ExecProc方法开始存储过程之

#### 前建立参数间的联系的。

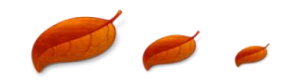

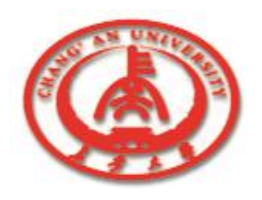

# 6.5 TDataSource组件介绍

- o TDataSource组件提供了联系数据集组件(TTable组件、 TQuery组件和TStoredProc组件)与数据控制组件(TDBGrid 组件、TDBNavigater组件)的纽带。
	- n 6.5.1 TStoredProc组件的基本属性
	- n 6.5.2 TStoredProc组件的重要方法
		- n 6.5.3 TStoredProc组件的重要事件

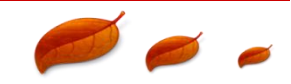

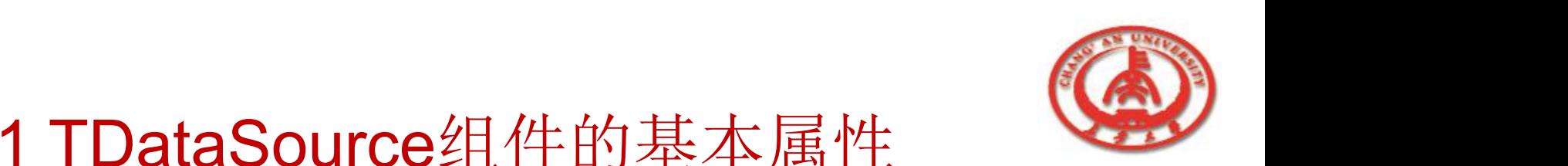

# 6.5.1 TDataSource组件的基本属性

#### 1. AutoEdit

AutoEdit属性决定了当与一个数据源组件相连的数据控制组件获得 焦点时, 此数据源组件是否自动地调用数据集组件的Edit方法

#### 2. DataSet

DataSet属性是用来指明一个与当前数据源组件相联系的已存数 据集组件的名字。

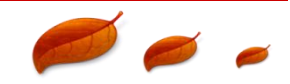

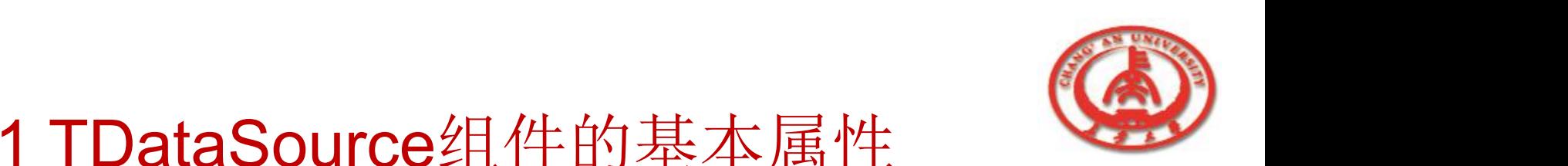

## 6.5.1 TDataSource组件的基本属性

### 3. Enabled

Enabled属性决定了与此数据源组件相连的数据控制组件是否

显示数据。

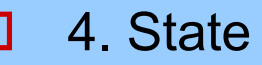

State属性读取与此数据源组件相连的数据集组件的当前状态。

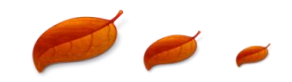

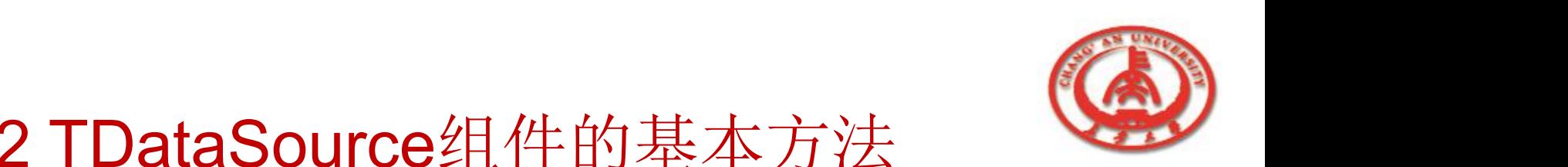

## 6.5.2 TDataSource组件的基本方法

1. Create

调用Create方法在运行时建立一个TDataSource组件。

2. Destroy

调用Destroy方法将OnStateChange事件置为空,将与数据源 组件相连的数据集置为空,同时撤销数据链接列表。

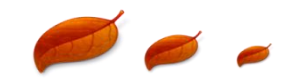

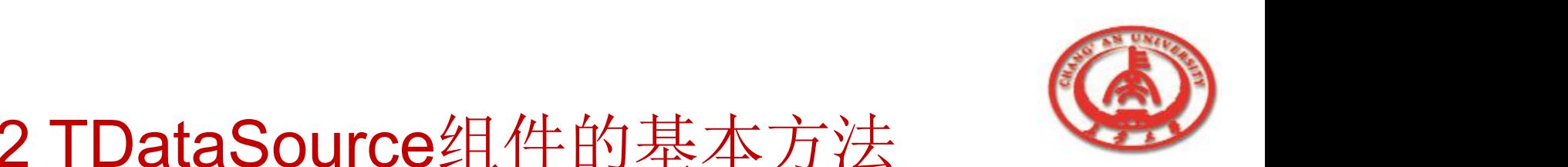

# 6.5.2 TDataSource组件的基本方法

### $\Box$  3. Edit

调用Edit方法允许用户对与该数据源组件相连的数据集进行编 辑修改。

4. IsLinkedTo

调用IsLinkedTo方法来证明数据源组件与一个特定的数据集相 连。

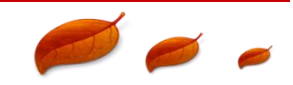

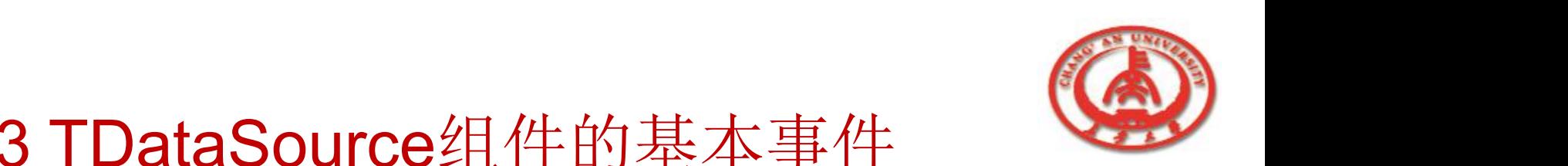

# 6.5.3 TDataSource组件的基本事件

### D 1. OnDataChange

OnDataChange事件发生在与该数据源组件相连的数据集的当 前记录被编辑后,应用程序转移到其他字段或者转移到其他记 录时,也就是提交被编辑的当前记录的时候。

### □ 2. OnStateChange

OnStateChange事件发生在与该数据源组件相连的数据集的 状态改变时。

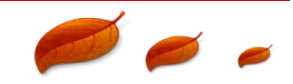

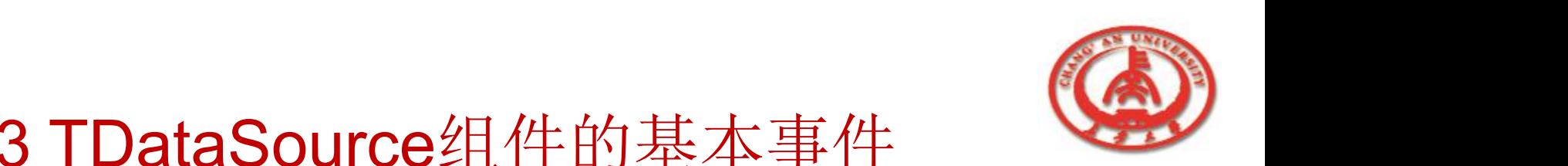

### 6.5.3 TDataSource组件的基本事件

#### 3. OnUpdateData

### OnUpdateData事件发生在向数据库提交对数据的改变之前。

主要作用是执行附加的数据处理和确认操作。

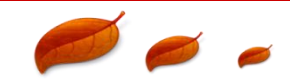

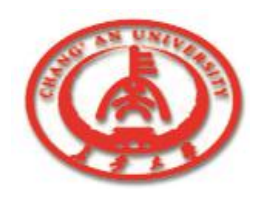

## 6.6 TDatabase组件介绍

- TDatabase组件在应用程序中通过建立与数据库之间的联系对数 据库进行控制。
	- n 6.6.1 TDatabase组件的基本属性
	- n 6.6.2 TDatabase组件的重要方法
	- 6.6.3 TDatabase组件的重要事件

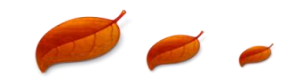

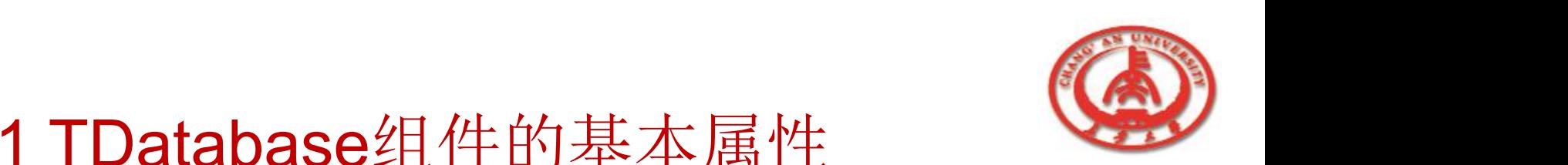

1. AliasName

AliasName是用来指明连接中的数据库的BDE别名的。这个数 据库的BDE别名必须是已经存在的。BDE别名里包含了连接需 要的数据库的特征信息。

2. DatabaseName

DatabaseName属性用来指明一个TDatabase组件使用的数据 库名。

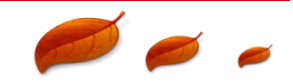

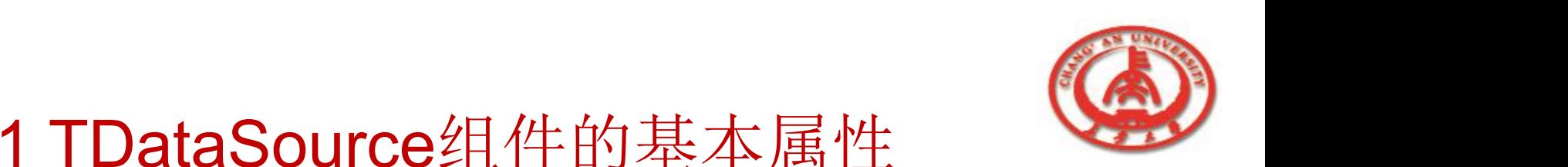

# 6.6.1 TDataSource组件的基本属性

### 3. DataSets

应用程序可以通过使用DataSets属性来访问与该TDatabase 组件相连的所有处于打开状态的数据集。

#### 4.DriverName

应用程序使用DriverName来指明联系中的BDE驱动器名。

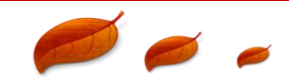

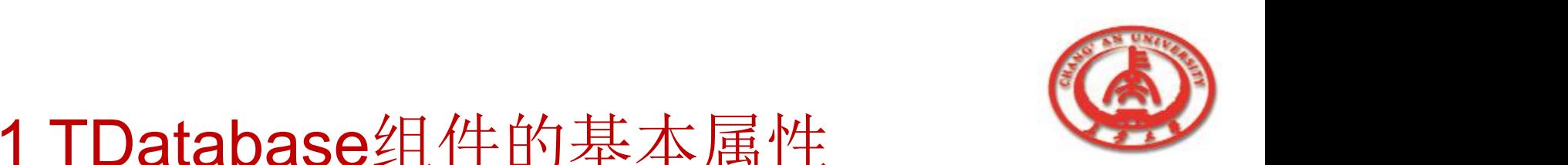

5. KeepConnection

KeepConnection属性用来说明在当前没有数据集处于打开状 态时,应用程序是否保持与数据库的联系。

o 6. Connected

设置Connected属性值为True可以在不打开数据集的情况下建

立一个数据库联系。

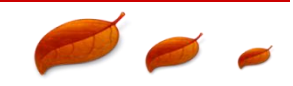

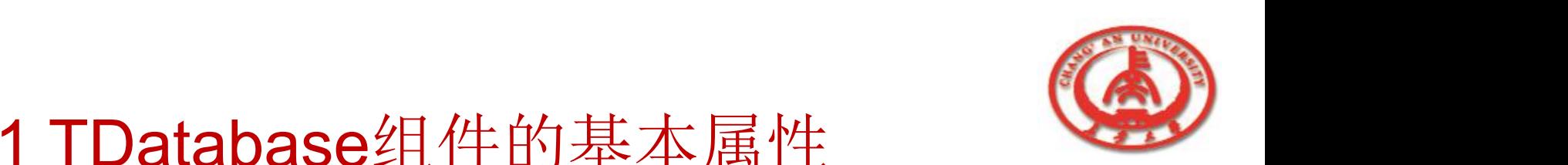

5. KeepConnection

KeepConnection属性用来说明在当前没有数据集处于打开状态

- 时,应用程序是否保持与数据库的联系。
- o 6. Connected

设置Connected属性值为True可以在不打开数据集的情况下建

立一个数据库联系。

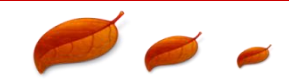

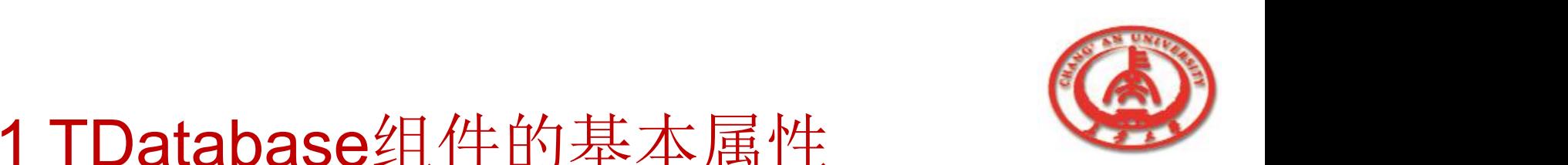

□ 7.LoginPrompt

LoginPrompt属性是用来控制远程数据库联系的登录方法的。

o 8. TransIsolation

TransIsolation用来说明Borland Database Engine (BDE)控 制database事务的独立等级。

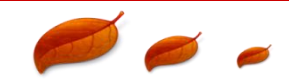

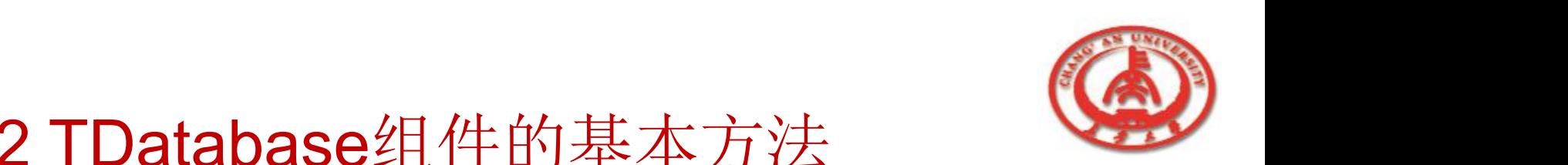

# 6.6.2 TDatabase组件的基本方法

### 1. ApplyUpdates

调用ApplyUpdates方法向数据库服务器提交当前数据集的缓存 更新。

#### 2. Close

调用Close方法来中断与数据库服务器的联系,并释放系统分配 给联系的资源。

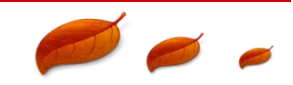

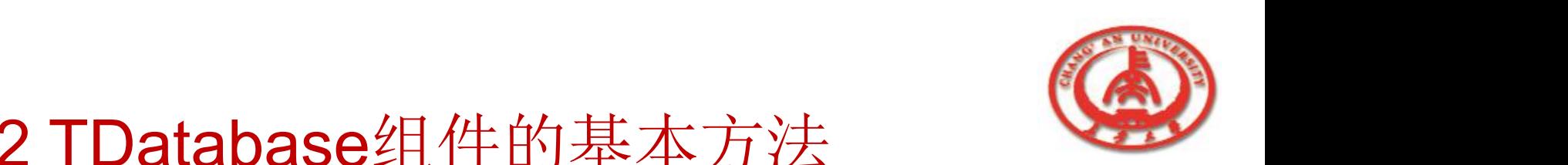

# 6.6.2 TDatabase组件的基本方法

### 3. Commit

永久地保存当前事务对数据的更新、插入或删除的操作,并结 束当前的事务。

#### 4. Rollback

撤销当前事务对数据的更新、插入或删除的操作,并结束当前 的事务。

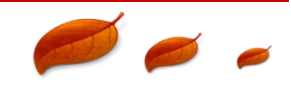

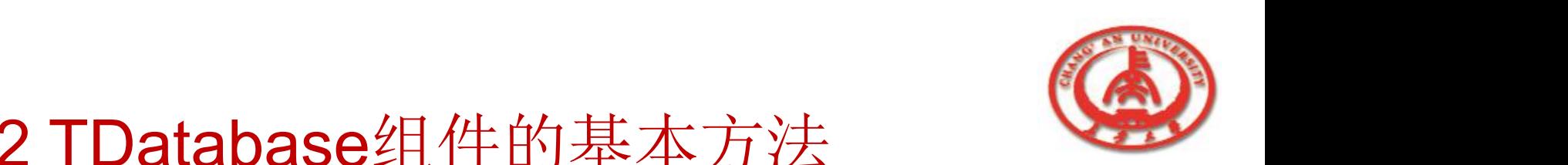

### 6.6.2 TDatabase组件的基本方法

#### o 5.StartTransaction

在数据库服务器上开始一个新的事务。

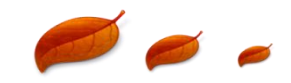

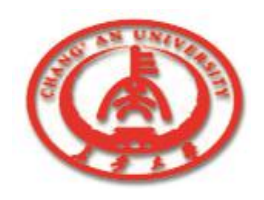

## 6.7 TSession组件介绍

- TSession用来实现在一个应用程序中控制与数据库的联系。我们 无法显式地创建一个TSession组件,也无法观察到它,但我们在 应用程序中却可以使用它。
	- 6.7.1 TDatabase组件的基本属性
	- 6.7.2 TDatabase组件的重要方法

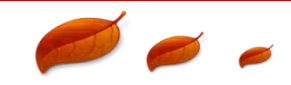

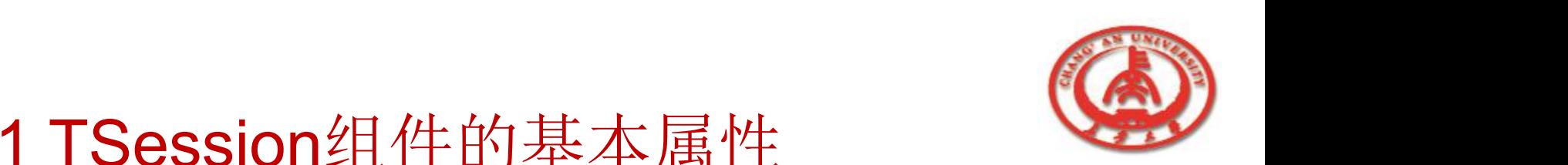

# 6.7.1 TSession组件的基本属性

### o 1. DatabaseCount

通过检查DatabaseCount属性值来获悉与此TSession组件相连 的活动数据库的数目。

#### 2. Database

通过使用Databases属性来访问与此TSession组件相连的处于 活动状态的数据库组件,即当前与数据库服务器相连的数据库 组件。

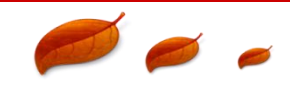

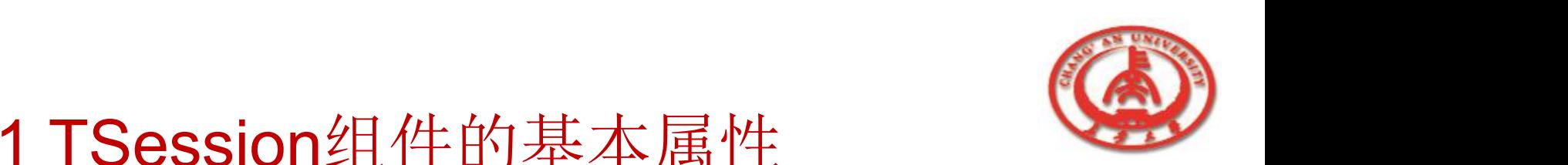

# 6.7.1 TSession组件的基本属性

### 3. KeepConnections

说明在没有任何活动的数据集与数据库组件相连时,该数据库 组件是否与数据库服务器保持联系。

#### 4. Database

通过使用Databases属性来访问与此TSession组件相连的处于 活动状态的数据库组件.

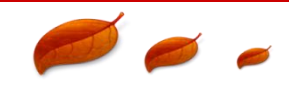

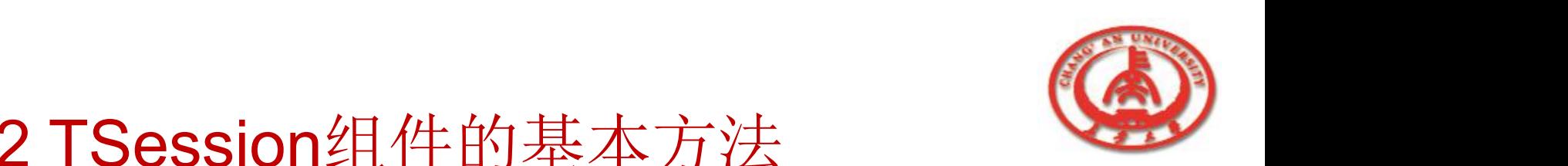

## 6.7.2 TSession组件的基本方法

#### 1. GetAliasNames

用来获取一个已存在的BDE数据库别名的列表。

2. GetAliasParams

用来获得与一个BDE数据库别名有关的参数信息。

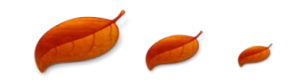

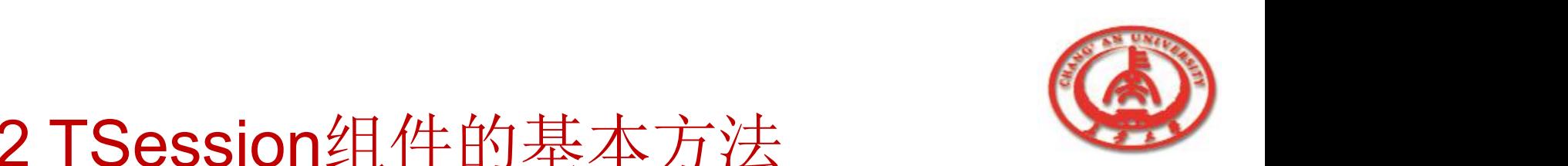

## 6.7.2 TSession组件的基本方法

#### 3. GetDatabaseNames

用来获得与BDE数据库别名和所有TDatabases组件的名字。

4. GetDriverNames

获得此TSession组件可以使用的所有BDE驱动器。

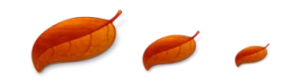

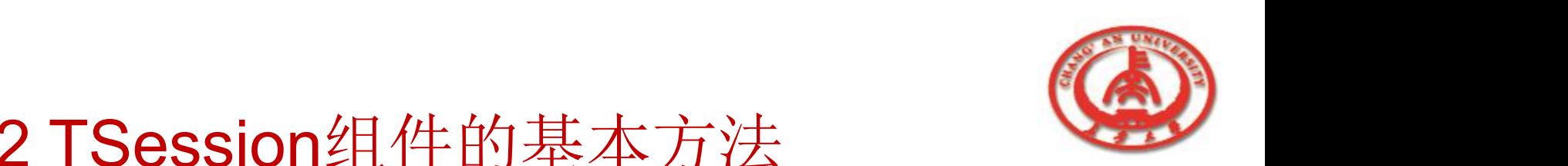

# 6.7.2 TSession组件的基本方法

#### 5. GetDriverParams

用来获取一个指定的BDE驱动器的参数信息。

6. GetTableNames

获得与数据库组件相连的所有表格的名称。

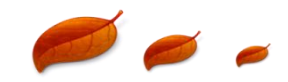

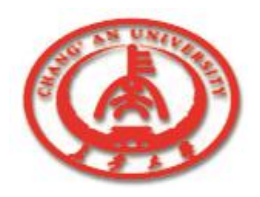

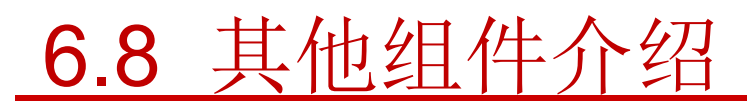

### 1. TBatchMove组件

n TBatchMove允许应用程序对数据库的一组记录或整个表格 进行操作。

通过设置TBatchMove组件的属性指定需要的操作,调用 Execute方法来执行操作。

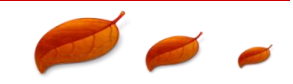

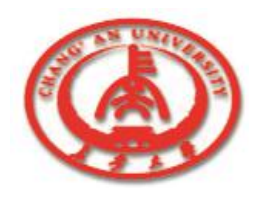

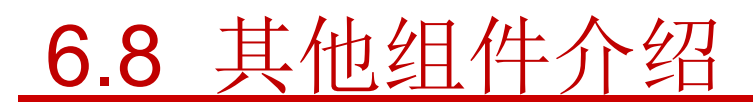

#### 2. TUpdateSQL组件

TUpdateSQL组件在允许缓存更新时提供一个更新只读数据

集的对象。利用TUpdateSQL对象可以在允许缓存更新时,

提供SQL语句来更新由TQuery组件表现的只读数据集。

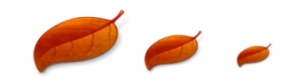

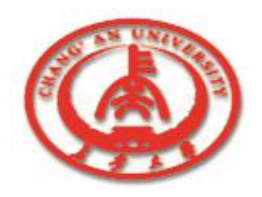

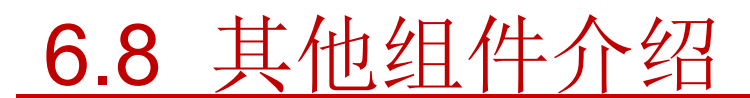

#### □ 3. TNestedTable组件

n 通过TNestedTable组件可以访问嵌套数据集中的数据。

TNestedTable组件从TBDEDataSet组件那里继承了BDE的功能,

所以可以使用BDE访问嵌套表格中的数据。

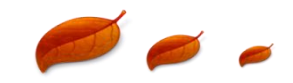

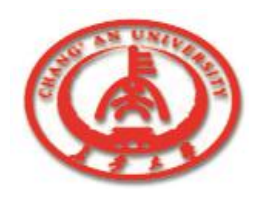

# 6.9 数据访问组件的应用实例

- o 【例6-1】下面结合一个实际的例子体会数据源组件的作用。
- 1. 建立新的应用程序项目
	- n 在Delphi中建立一个默认的应用程序项目。
- o 2. 设计窗体
	- 向窗体中加入组件,如图所示。
	- n 为了清楚地显示运行结果,在
		- n 窗体中加入了一个数据控制组件TDBGrid。

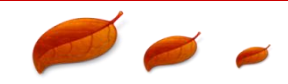

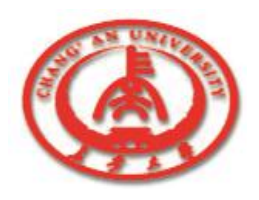

## 6.9 数据访问组件的应用实

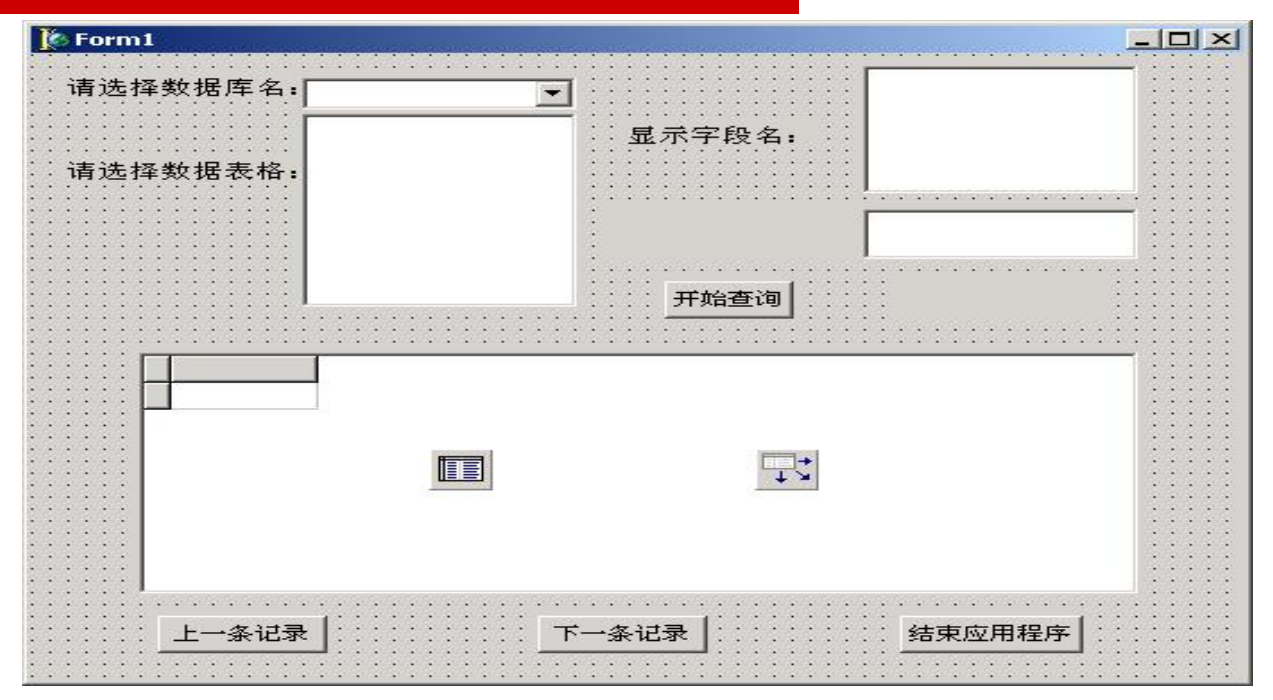

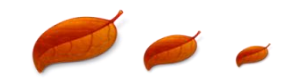

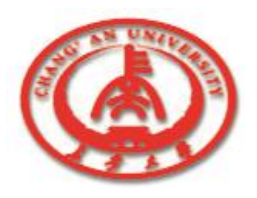

## 6.9 数据访问组件的应用实例

3. 通过编写程序代码完成以下功能:

① 在组合框中显示数据库别名的列表,使用的是TSession组件的 GetAliasNames方法。在组合框中选取数据库别名,列表框1中显示 该 数 据 库 中 的 数 据 表 格 名 列 表 , 使 用 的 是 T S e s s i o n 组 件 的

GetTableNames方法。

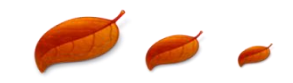
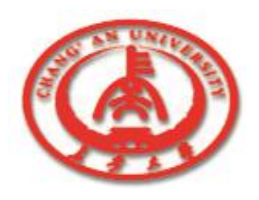

- ② 在列表框1中选取数据表格名,列表框2中显示该数据表格使用的字 段名列表,使用的是Ttable组件的FieldList属性。
- ③ 在文本框中输入要查找的字段值,单击查询按钮,若数据表格中存 在该记录,则显示查询成功,并将记录指针移至该记录处;如果数 据表格中不存在该记录,则显示查询失败的提示信息。
- ④ 通过控制按钮可以实现记录指针的上下移动,查询结束 时按结束按 钮退出应用程序。

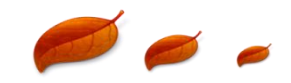

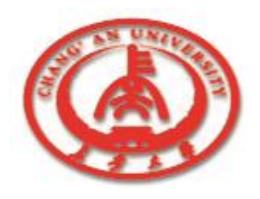

```
procedure TForm1.FormCreate(Sender:TObject);
 begin
   with combobox1 do
   begin
    Items.clear;
    {调用Tsession组件的GetAliasNames方法获取数据库别名的列表}
    Session.GetAliasNames(Items);
    Text:=Items[0];
   end;
```
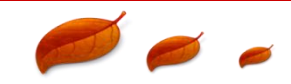

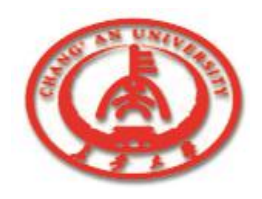

```
procedure TForm1.ComboBox1Click(Sender:TObject);
begin
str1:=combobox1.Items.Strings[combobox1.itemindex];
 with listbox1 do
begin
  Items.Clear;
  {调用Tsession组件的GetTableNames方法获取数据表格名的列表}
  Session.GetTableNames(str1,",true,true,listbox1.Items);
 end;
end;
```
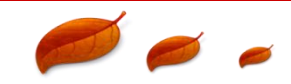

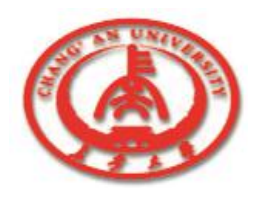

```
procedure TForm1.Button3Click(Sender:TObject);
begin
 {关闭应用程序}
 application.Terminate;
end;
procedure TForm1.ListBox1Click(Sender:TObject);
begin
```
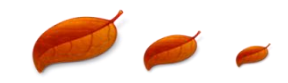

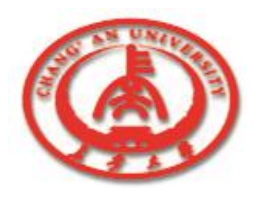

with table1 do begin close; {设置Table1组件的DatabaseName属性和TableName属性} DatabaseName:=str1; TableName:=listbox1.items.Strings[listbox1.itemindex]; open; end;

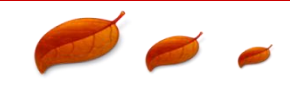

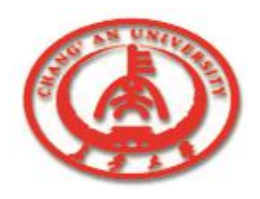

```
with listbox2 do
 begin
  Items.Clear;
  {使用Table1组件的FieldList属性获得字段列表}
  items:=table1.FieldList;
  str2:=Items.Strings[0];
  label4.Caption:='请输入要查询的'+str2+'字段值:'
 end;
end;
```
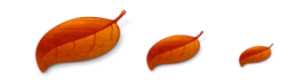

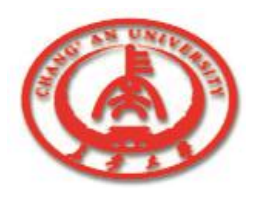

```
procedure TForm1.Button1Click(Sender:TObject);
begin
{调用Table1组件的Prior方法移动记录指针}
 table1.Prior;
end;
procedure TForm1.Button2Click(Sender:TObject);
begin
{调用Table1组件的Next方法移动记录指针}
```

```
table1.Next;
```
end;

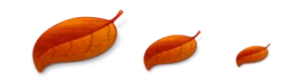

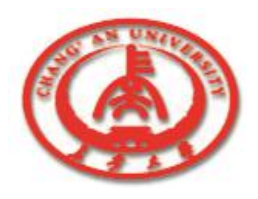

```
procedure TForm1.Button4Click(Sender:TObject);
begin
 with Table1 do
 begin
  close;
IndexFieldNames:=str2; {设置索引字段}
  open;
{调用Table1组件的Findkey方法在数据集中查询记录}
if Findkey([edit1.text]) then
  begin
   label5.Caption:='查找成功!';
  end
```
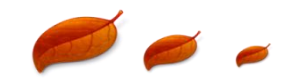

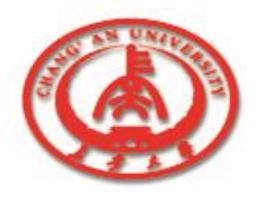

```
begin
    label5.Caption:='查找失败!';
  end;
 end;
end;
if Findkey([edit1.text]) then
   begin in the second second terms of the second second second second second second second second second second 
     label5.Caption:='查找成功!';
  end
Else
begin
    label5.Caption:='查找失败!';
  end;
 end;
end;
```
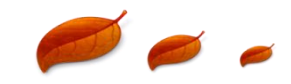

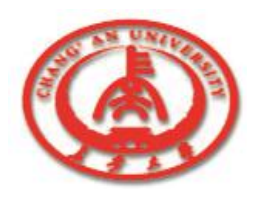

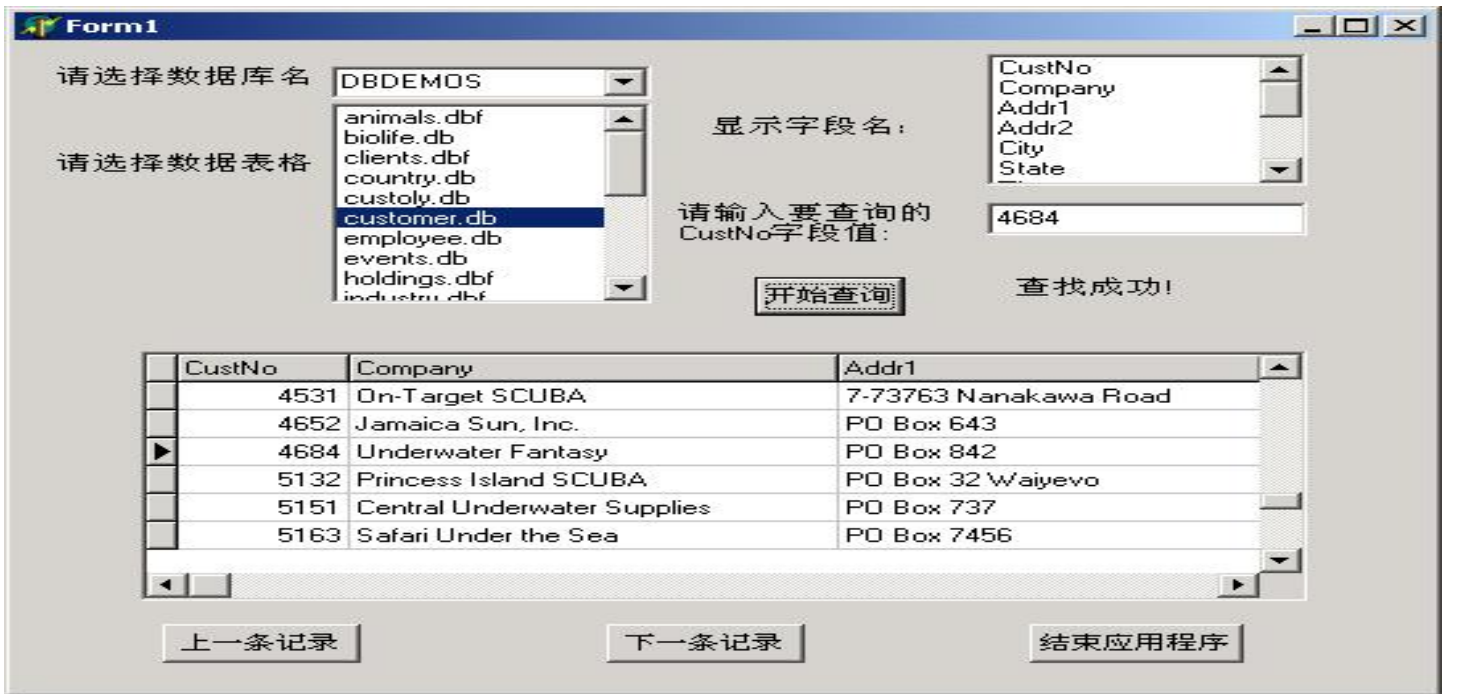

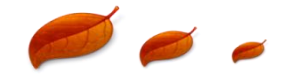

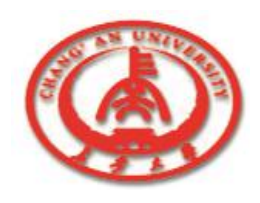

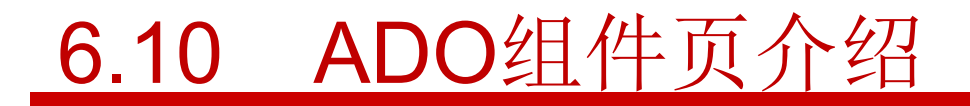

□ Delphi中的ADO数据访问组件页如图所示。ADO组件包含了ADO结 构的各项功能。

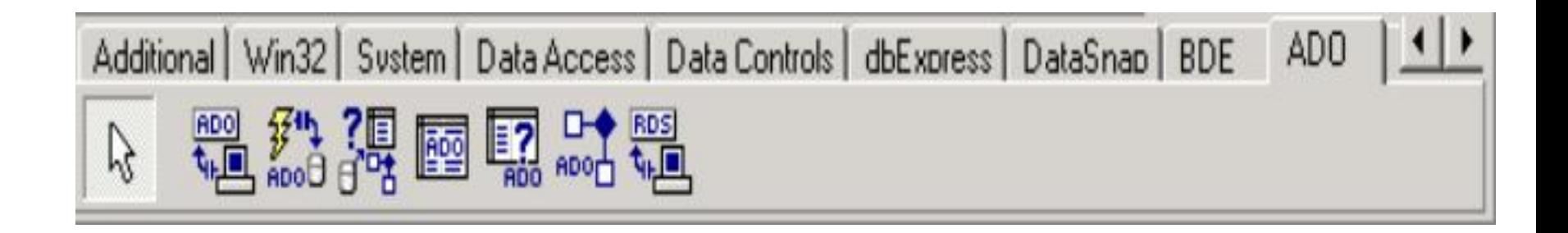

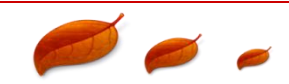

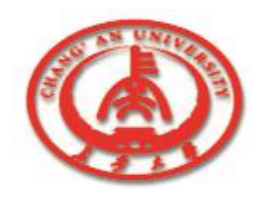

# 6.10 ADO组件页介绍

- o 使用ADO和ADO组件允许程序员使用ADO代替原来的Borland 数据库引擎(BDE)来访问数据。
	- 6.10.1 ADO组件页概述
	- 6.10.2 TADOConnection对象
	- 6.10.3 TADOCommand组件
	- 6.10.4 TADODataSet组件

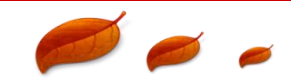

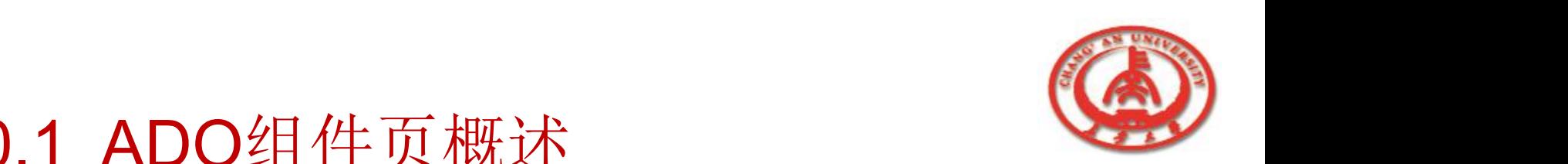

## 6.10.1 ADO组件页概述

#### 1. AliasName

AliasName是用来指明连接中的数据库的BDE别名的。这个数 据库的BDE别名必须是已经存在的。BDE别名里包含了连接需 要的数据库的特征信息。

 $\Box$  2. DatabaseName

DatabaseName属性用来指明一个TDatabase组件使用的数据 库名。

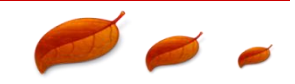

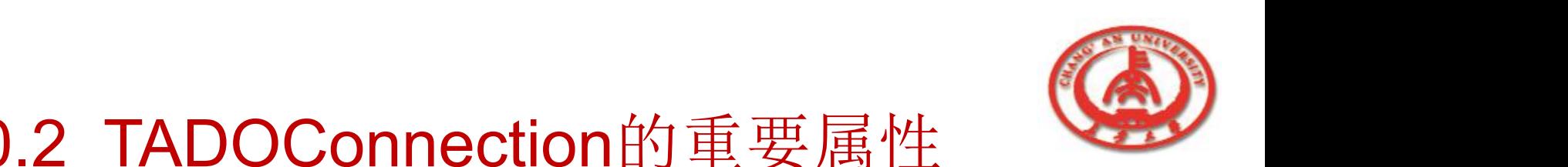

## 6.10.2 TADOConnection的重要属性

□ 1. ConnectionString

ConnectionString是用来指明数据库的连接信息的属性。通过 设置ConnectionString来指明将ADO联系组件与数据集相连的 必要信息。

2. Connected

Connected属性用来说明一个与数据库的联系是否被激活。

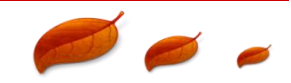

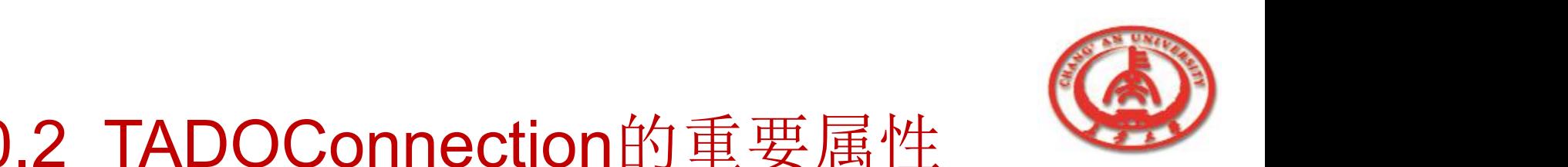

# 6.10.2 TADOConnection的重要属性

### □ 3.ConnectionObject

提 供 对 A D O 联 系 对 象 的 直 接 访 问 。 通 过 设 置 ConnectionObject属性可以取得与其参照的ADO联系对象的 直接联系。

### □ 4.ConnectionTimeout

ConnectionTimeout是用来声明连接可能需要的最长时间。如 果一个联系超过了它规定的时间,它会终止联系的请求,并产 生一个异常。

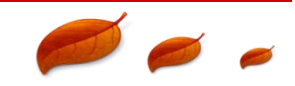

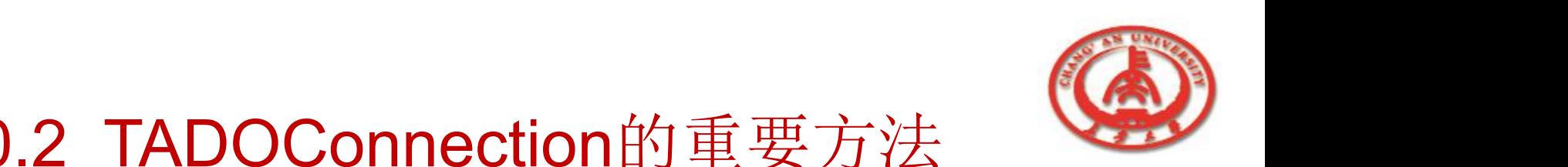

## 6.10.2 TADOConnection的重要方法

1.Cancel

Cancel方法是用来取消一个准备与ADO数据库建立的联系。

 $\Box$  2.Open

调用Open方法来开始建立与ConnectionString属性中指明的数据库 之间的联系。它们可以在发出联系要求的同时登录用户的身份和密 码信息。

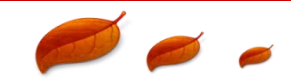

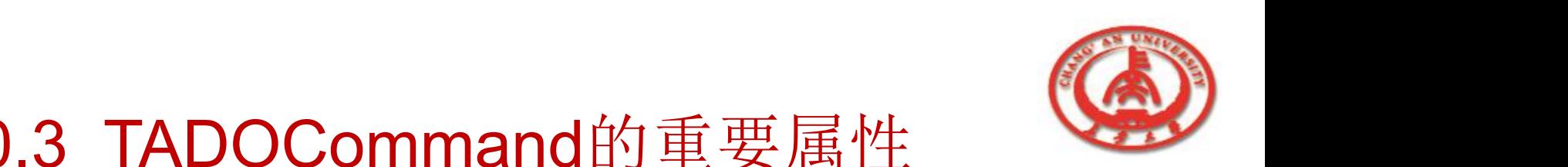

# 6.10.3 TADOCommand的重要属性

### 1. CommandText

CommandText属性用来说明要使用ADO操作组件执行的命令 内容。CommandText属性值是文本形式的命令,例如SQL语 句、一个数据表格名或者是一个存储过程名。

 $\Box$  2. CommandType

CommandType的属性值应该与CommandText中所说明操作相一致,

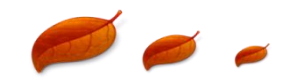

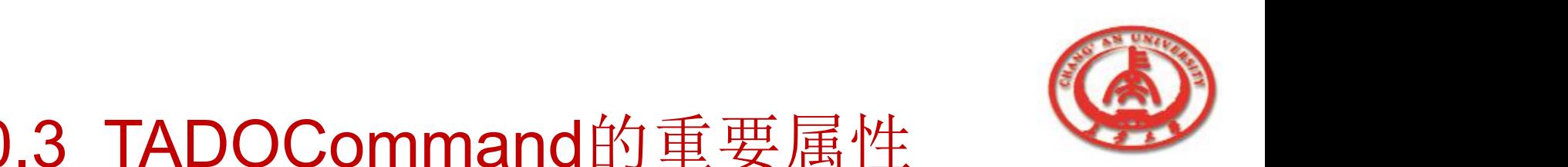

## 6.10.3 TADOCommand的重要属性

#### □ 1. CommandObject

通过设置ConnectionObject属性可以取得与其对应的ADO操

作对象直接联系。通过这种访问,应用程序可以使用与其对

应的ADO操作对象的方法和属性。

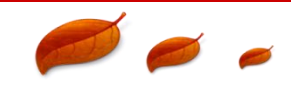

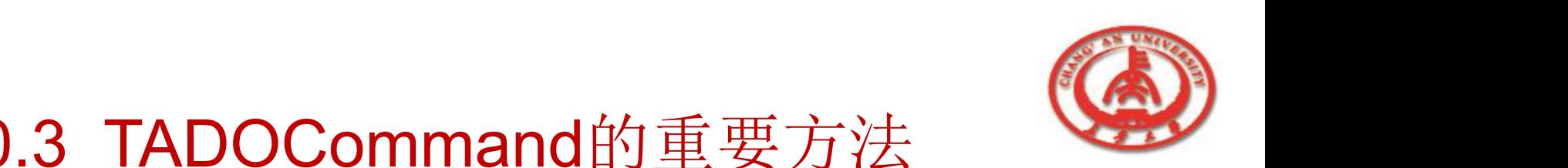

## 6.10.3 TADOCommand的重要方法

#### 1 Execute

Execute函数是调用来立即执行CommandText中定义的操作的。

#### $\Box$  2 Cancel

Cancel方法是用来取消一个操作组件准备执行的操作。

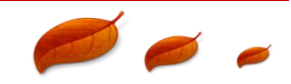

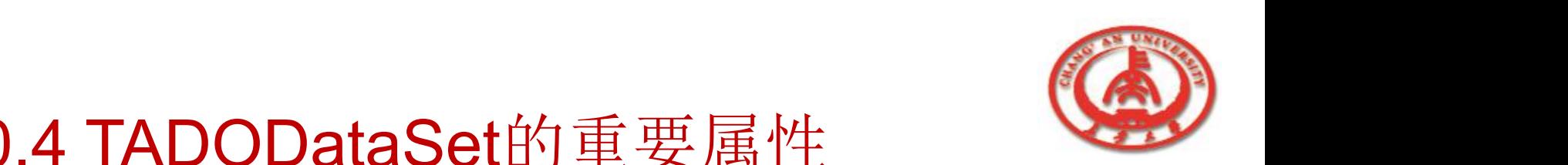

## 6.10.4 TADODataSet的重要属性

### □ 1. ConnectionString

ConnectionString是用来指明数据库的连接信息的属性。

□ 2. CommandText属性

CommandText是一个可以用来表达语句、数据表格名或者执 行的存储过程,要为该属性赋一个文本值。

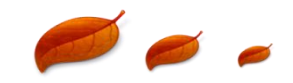

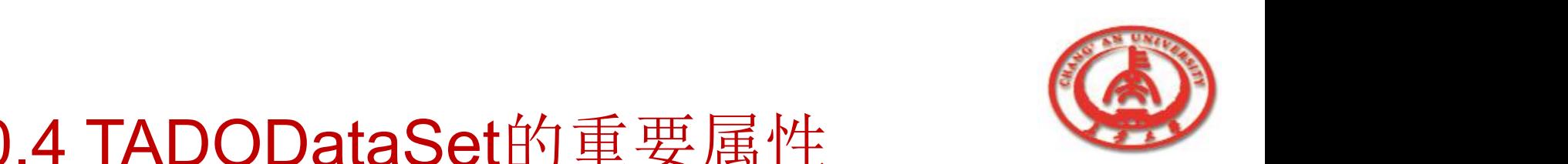

# 6.10.4 TADODataSet的重要属性

□ 3. CommandType属性

CommandType用于指明CommandText属性的类型,该属性 的值应该和属性的值相一致。

□ 4. Connection属性

使用Connection属性来指明ADO组件与ADO数据库联系的方式。

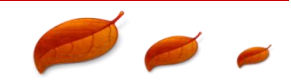